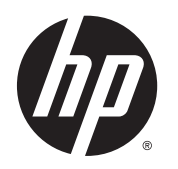

Příručka bezpečné a pohodlné obsluhy

© Copyright 2014 Hewlett-Packard Development Company, L.P.

Informace uvedené v této příručce se mohou změnit bez předchozího upozornění. Jediné záruky na produkty a služby společnosti HP jsou výslovně uvedeny v prohlášení o záruce, které je každému z těchto produktů a služeb přiloženo. Žádná ze zde uvedených informací nezakládá další záruky. Společnost HP není zodpovědná za technické nebo redakční chyby ani za opomenutí vyskytující se v tomto dokumentu.

Druhé vydání: listopad 2014

První vydání: červenec 2013

Číslo dokumentu: 715023-222

## <span id="page-2-0"></span>Úvod

Tato příručka popisuje správnou instalaci pracovní stanice, polohu těla při práci a správné zdravotní a pracovní návyky pro uživatele počítačů v práci, doma, ve škole a na cestách. Dále tato příručka obsahuje bezpečnostní informace pro práci s elektrickými a mechanickými součástmi platné pro všechny produkty HP.

Tento dokument je k dispozici také na adrese www.hp.com/ergo

#### A VAROVÁNÍ! Zabraňte nadměrnému zahřátí notebooku.

Abyste snížili riziko úrazů způsobených teplem nebo přehřátí počítače,nepokládejte si počítač na klín a neblokujte ventilační otvory počítače. Počítač používejte pouze na pevném rovném povrchu. Dejte pozor, aby proudění vzduchu nebránil jiný pevný povrch, jako například tiskárna, ani měkký povrch, například polštáře, silné pokrývky či šaty. Do kontaktu s kůží nebo měkkým povrchem, jako jsou polštáře, silné pokrývky nebo šaty, nesmí za provozu přijít ani adaptér střídavého proudu. Počítač a adaptér střídavého proudu splňují limity pro teplotu uživatelům přístupných povrchů, které jsou definovány v mezinárodním standardu pro bezpečnost zařízení informačních technologií (IEC 60950).

#### A VAROVÁNÍ! Věnujte pozornost pocitům bolesti či nepohodlí.

Doporučení uvedená v této Příručce bezpečné a pohodlné obsluhy umožní minimalizovat riziko bolesti a nepohodlí a zvýšit vaše pohodlí.

# Obsah

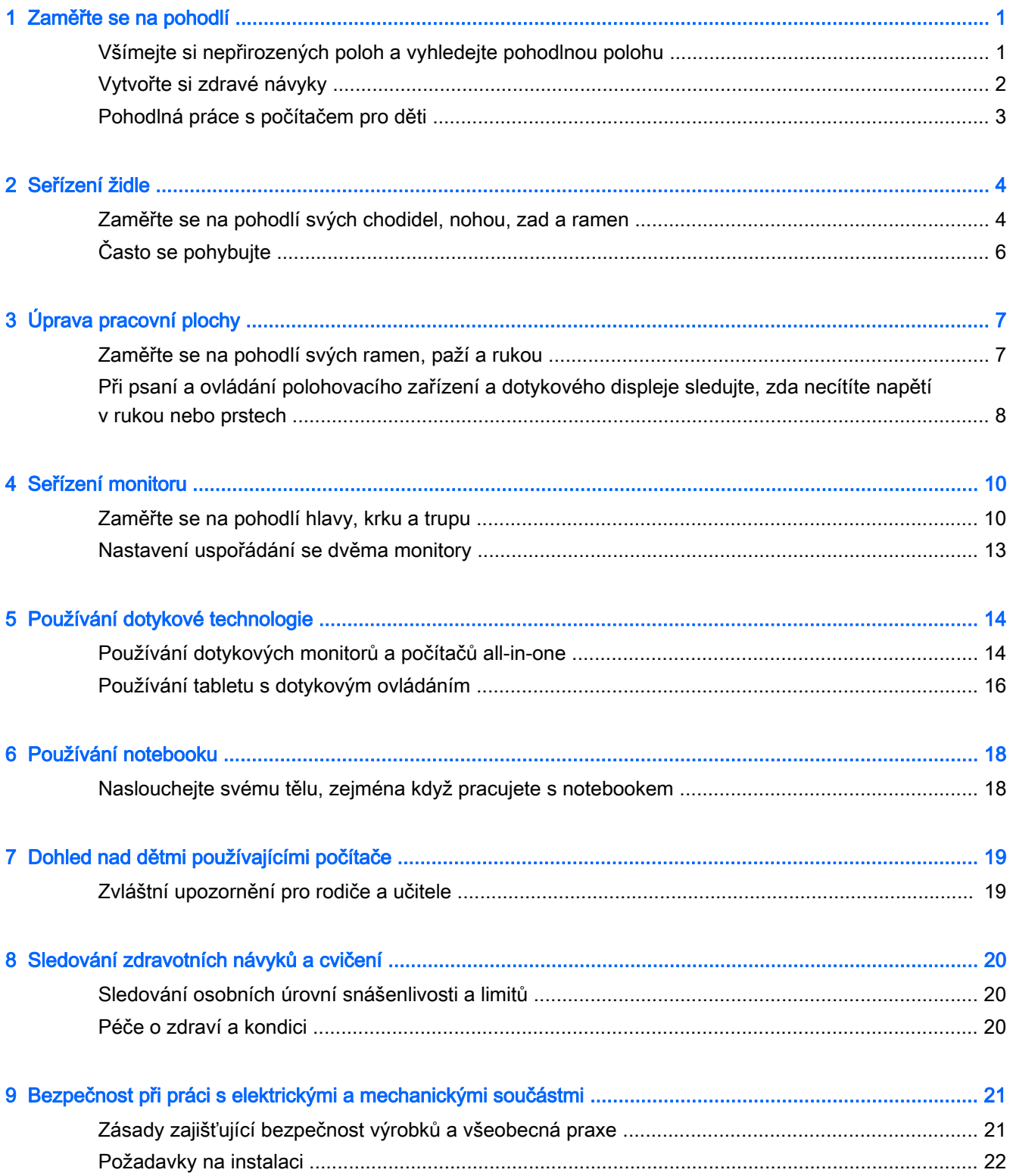

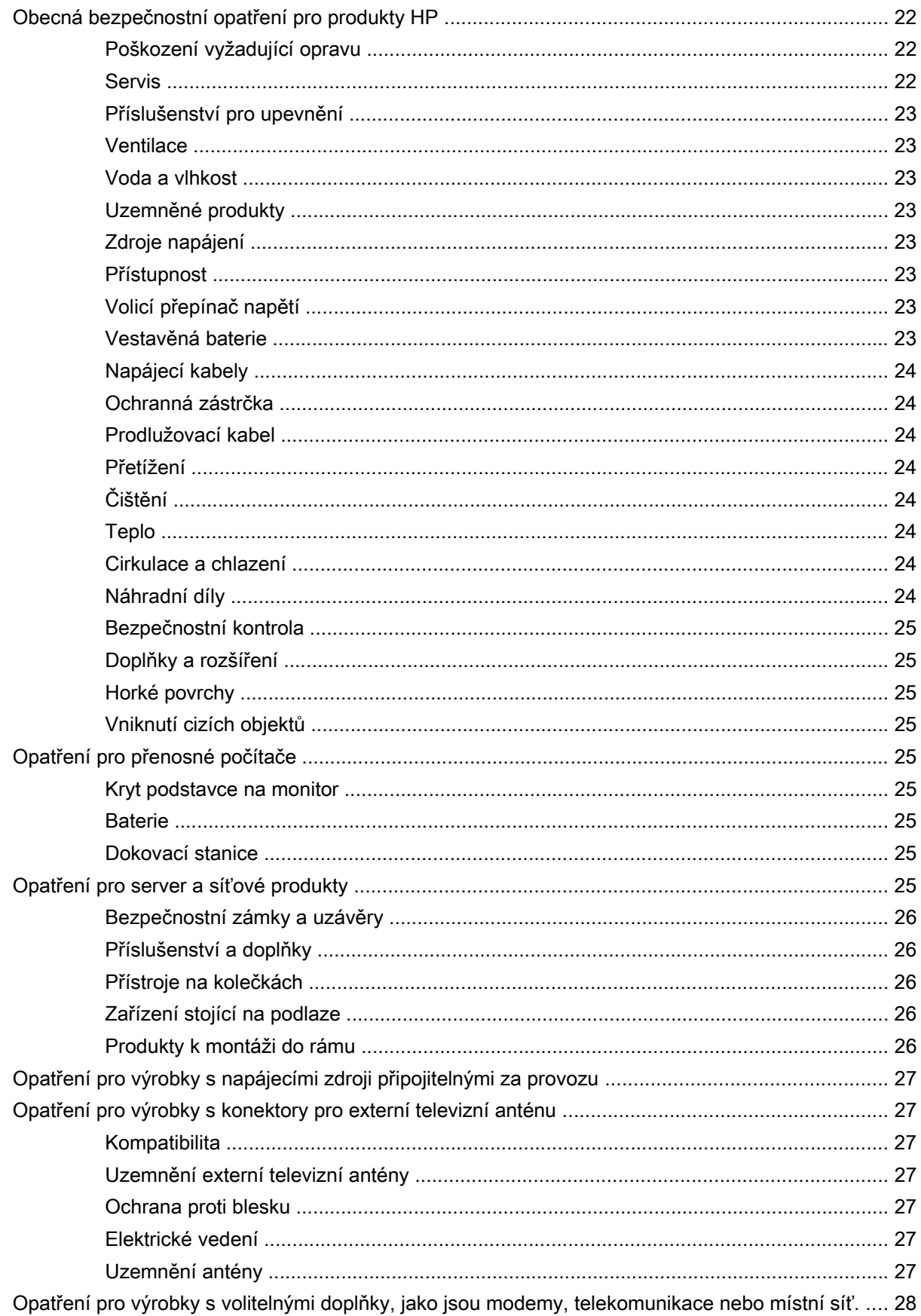

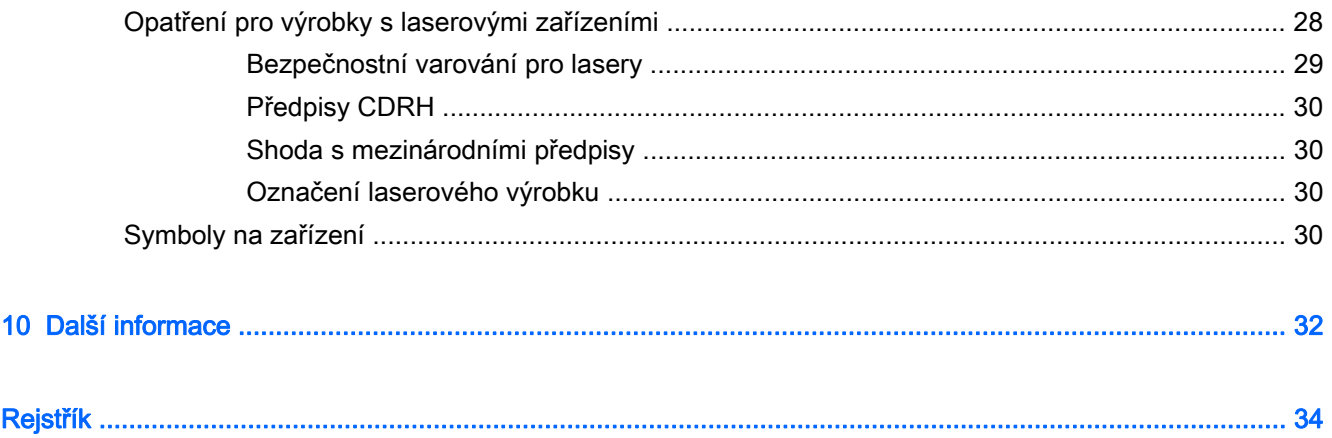

# <span id="page-8-0"></span>Zaměřte se na pohodlí

## Všímejte si nepřirozených poloh a vyhledejte pohodlnou polohu

Při používání počítače přijímáte rozhodnutí, která mají vliv na vaše pohodlí, zdraví, bezpečnost a produktivitu. To platí při práci se stolní klávesnicí a monitorem v kanceláři, stejně jako při práci s notebookem na kolejním pokoji, s tabletem v kuchyni nebo s počítačem typu handheld na letišti. Ve všech těchto případech volíte polohu těla odpovídající používané technologii.

Při práci, studiu i hře může dlouhodobé setrvávání v jedné poloze vyvolat pocit nepohodlí a únavu ve vašich svalech a kloubech. Nezůstávejte při práci s počítačem celou dobu v jediné poloze; namísto toho pravidelně střídejte několik poloh vsedě i vestoje a najděte si v každé z nich svou zónu pohodlí. Mnozí lidé nezaujímají u počítače polohu vestoje, protože na to nejsou zvyklí. Pokud se však o to pokusí, zjistí, že se cítí mnohem lépe, pokud během dne občas zaujmou polohu vestoje.

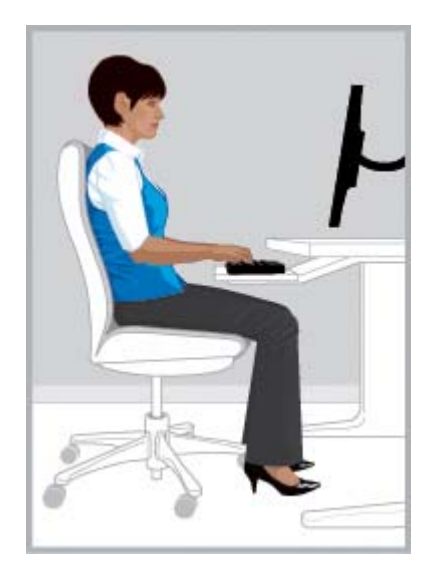

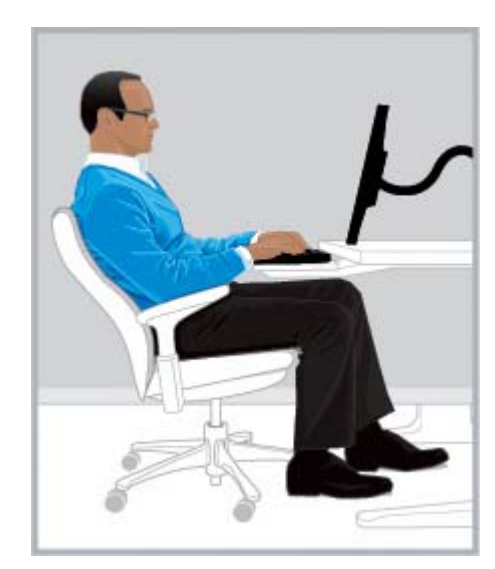

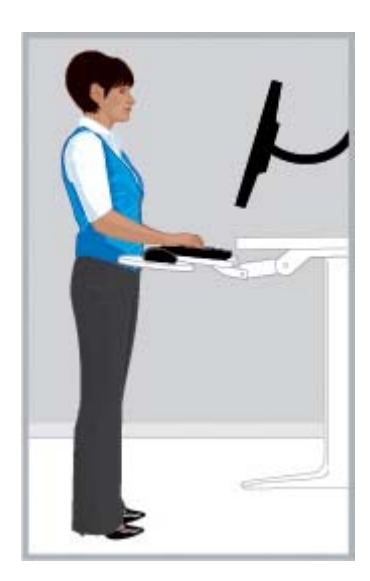

SPRÁVNÁ POLOHA vzpřímená SPRÁVNÁ POLOHA s opřenými zády SPRÁVNÁ POLOHA vestoje

Neexistuje žádná "univerzální" poloha, která by byla vhodná pro všechny lidi a všechny činnosti; žádné uspořádání, které by bylo pohodlné pro všechny části těla. Vyměňte přístup "sednout si a dál to neřešit" za přístup "všímat si nepřirozených poloh a vyhledat pohodlnou polohu". Uvědomte si souvislost mezi vaším tělem a technologií, se kterou pracujete, a na základě toho se rozhodněte, kterou část těla přemístíte a kdy. Někdy je vhodnější změnit polohu těla, jindy je třeba přizpůsobit technologii; někdy je třeba udělat obojí.

Všímejte si, kdy se části vašeho těla nepohybují, zaujímají nepřirozené polohy, jsou napnuté nebo sevřené, a kdy dýcháte mělce. Buďte obzvláště pozorní, když pracujete na složitých a náročných úkolech nebo pod časovým tlakem. Věnujte pozornost úpravě polohy svého těla zejména po poledni, kdy jste náchylnější k únavě. Vyhněte se zaujímání "želví polohy", kdy je váš krk v nepřirozené poloze, hlava je mimo osu páteře a záda nejsou opřena o židli. Přecházení mezi polohami vsedě a vestoje a dýchání zhluboka prospívá vaší páteři, kloubům, svalům, plicím a oběhovému systému. Pokud není vaše pracoviště uzpůsobeno pro práci v sedě i vestoje, zvažte přechod do polohy vestoje <span id="page-9-0"></span>při telefonování a pokuste se absolvovat schůzky při chůzi namísto sezení v konferenční místnosti. Sečteno a podtrženo: můžete se vědomě rozhodnout pro pohyb, kterým vám umožní cítit se pohodlně a zachovat výkonnost, nebo můžete sklouznout do nepohodlné a méně produktivní polohy.

Je to vaše rozhodnutí, na které byste měli myslet celý den.

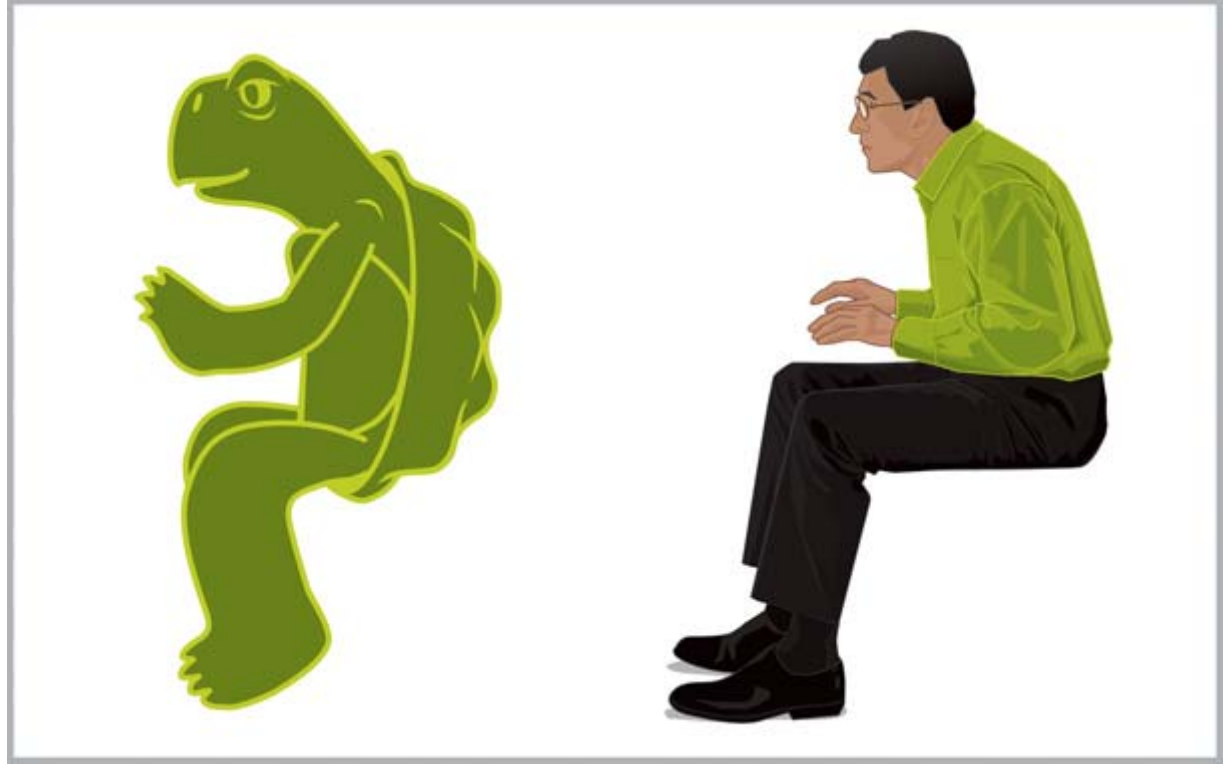

BUĎTE VŠÍMAVÍ Všímejte si nepřirozených poloh. Nesklouzávejte do nepřirozených, nepohodlných a méně produktivních poloh jako je "*želva*".

# Vytvořte si zdravé návyky

Na pracovišti i doma si vybudujte pozitivní vztahy a najděte zdravé způsoby omezení stresu. Dýchejte zhluboka a pravidelně. Každých 20 minut si udělejte krátkou přestávku – postavte se, projděte se, protáhněte se a zahleďte se do dálky. Najděte si "ergonomického asistenta", s nímž se budete vzájemně hlídat a upozorňovat se na potřebu změny polohy a pohybu.

Na pohodlí a bezpečí při práci s počítačem má vliv i váš celkový zdravotní stav. Studie prokázaly, že mnoho různých typů zdravotních potíží může zvýšit riziko nepohodlí, poruch svalů a kloubů, nebo i úrazů. (Viz [Sledování zdravotních návyků a cvičení na stránce 20.](#page-27-0)) Pokud se budete vyhýbat nepříznivým zdravotním podmínkám a pravidelným cvičením zvyšovat svou fyzickou kondici, můžete vylepšit svůj celkový zdravotní stav a odolnost vůči sedavé práci. Berte ohled na své případné zdravotní potíže a další zdravotní faktory, které by vás mohly ovlivňovat, a buďte si vědomi svých osobních limitů.

# <span id="page-10-0"></span>Pohodlná práce s počítačem pro děti

Doporučení v této příručce platí pro uživatele počítačů všech věkových kategorií. Dospělí se často musí odnaučovat nesprávné návyky pro práci s počítačem, ale děti, zejména v nízkém věku, nemají zažité návyky a učitelé jim mohou pomoci osvojit si správné návyky pro práci s počítačem od samého začátku. Rodiče i učitelé by měli sledovat a vést děti, které mají ve své péči. Začněte děti co nejdříve učit celoživotnímu návyku naslouchání jejich tělům, citlivosti k nepřirozeným polohám a vyhledávání pohodlné polohy. (Viz [Dohled nad dětmi používajícími počítače na stránce 19](#page-26-0).)

# <span id="page-11-0"></span>2 Seřízení židle

# Zaměřte se na pohodlí svých chodidel, nohou, zad a ramen

Chcete-li se naučit, jak přecházet mezi vzpřímenou polohou a polohou s opřenými zády, seznamte se plně se seřizovacími mechanismy své židle. Nemáte-li tištěnou uživatelskou příručku ke své židli, vyhledejte ji na webu výrobce. Překvapivě mnoho lidí se nikdy nenaučilo plně využívat možnosti seřízení své židle. Čas věnovaný správnému seřízení židle se vám však vrátí ve zvýšeném pohodlí a produktivitě.

1. Zcela se v židli opřete a seřiďte výšku sedáku tak, aby vaše chodidla spočívala pevně na podlaze a necítili jste žádný tlak na zadní strany stehen. Upravte hloubku sedáku tak, abyste mezi podkolením a hranou sedáku měli mezeru alespoň na dva prsty. Nemá-li vaše židle možnost seřízení hloubky a cítíte tlak na zadní strany nohou, potřebujete možná jinou židli, která bude lépe vyhovovat vašemu tělu.

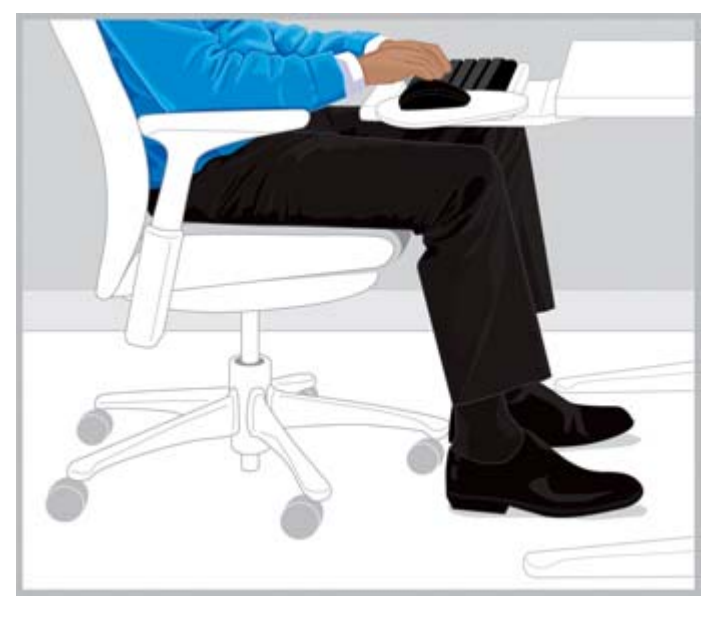

SPRÁVNÁ POLOHA Upravte výšku sedáku tak, aby chodidla zcela spočívala na zemi a hloubku sedáku tak, aby se hrana sedáku nedotýkala podkolení.

2. Upravte tuhost náklonu tak, abyste mohli snadno udržovat polohu s opřenými zády. Nakloněná opěrka nohou vám může pomoci tuto polohu udržet.

<span id="page-12-0"></span>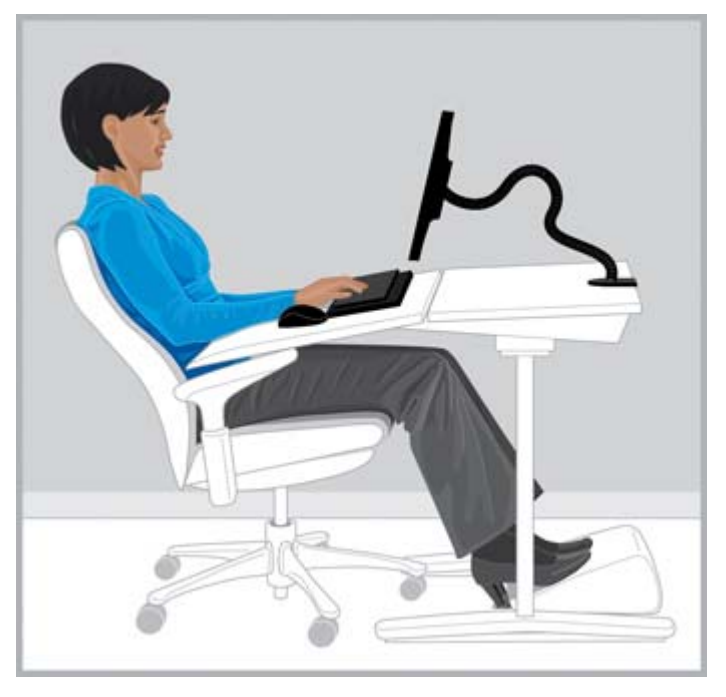

SPRÁVNÁ POLOHA Upravte tuhost náklonu a v případě potřeby použijte nakloněnou opěrku nohou, která vám pomůže udržovat polohu.

- 3. Zjistěte, zda je vaše židle vybavena doplňkovými prvky pro podporu zad, které lze seřídit pro pohodlnější sezení. Pokud ano, seřiďte podpěru zad na židli tak, aby odpovídala zakřivení vaší páteře.
- 4. Možná zjistíte, že když si podepřete předloktí, budou se vaše ramena cítit pohodlněji; opěrky předloktí by však neměly způsobovat, že budete mít pokrčená ramena, vyvíjet nadměrný tlak na lokty ani vychylovat paže do stran.

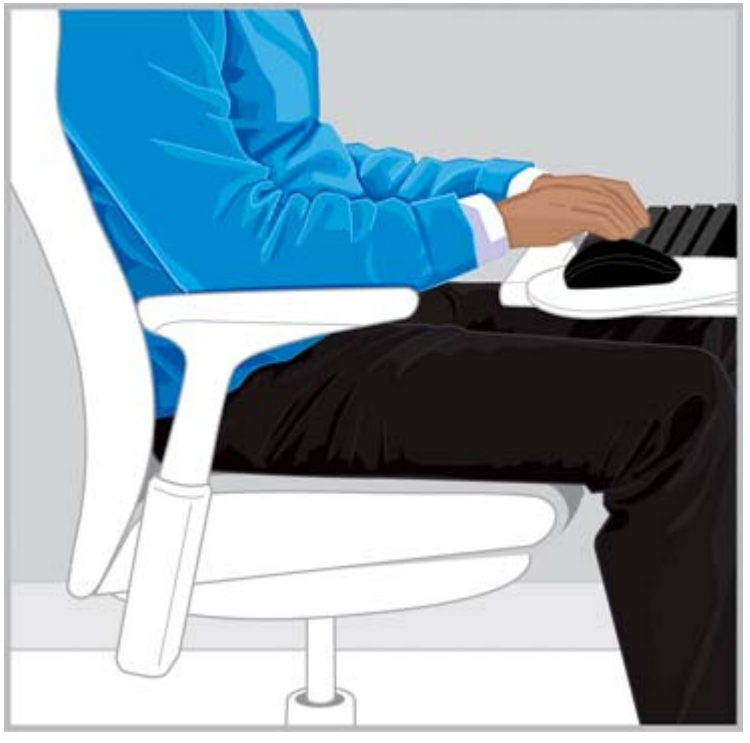

SPRÁVNÁ POLOHA Opěrka předloktí vám může pomoci držet ramena uvolněná.

<span id="page-13-0"></span>Poté, co se seznámíte s mechanismy seřízení židle, přecházejte mezi vzpřímenou a opřenou polohou a všímejte si, kdy se vaše tělo cítí pohodlně. Sami se rozhodněte, které polohy těla a židle přinášejí nejvyšší pohodlí a produktivitu.

Volba polohy těla v rámci vaší zóny pohodlí bude pravděpodobně záviset na vykonávané činnosti. Například poloha s opřenými zády vám může připadat pohodlnější pro práci s e-mailem a vzpřímená poloha zase pro úkoly, při nichž musíte často nahlížet do papírových dokumentů nebo knih. Pokud vaši židli použil někdo jiný, seřiďte si ji zpět do polohy, která je pro vás osobně nejpohodlnější a nejproduktivnější. Zajistěte, abyste mohli pod stolem volně pohybovat nohama.

# Často se pohybujte

Zvyšte své pohodlí a produktivitu tím, že budete pravidelně přecházet mezi polohami vestoje a vsedě. Vyhněte se dlouhodobému setrvávání v jedné poloze, protože to může vyvolat napětí a nepohodlí ve svalech a kloubech. Sledujte své tělo a rozhodněte se, zda se potřebujete pohnout. Někdy je vhodnější změnit polohu těla, jindy je třeba přizpůsobit vybavení, s nímž pracujete; někdy je třeba udělat obojí.

# <span id="page-14-0"></span>3 Úprava pracovní plochy

# Zaměřte se na pohodlí svých ramen, paží a rukou

Když přecházíte mezi polohami, zvažte také úpravu pracovní plochy tak, aby se vaše ramena, paže a ruce cítily pohodlně. Ramena by měla být uvolněná a lokty by měly pohodlně viset podél těla. Předloktí, zápěstía ruce by měly zaujímat přímou, neutrální polohu. Možnosti seřízení pracovní plochy, klávesnice a polohovacího zařízení mají vliv na vaše pohodlí a produktivitu.

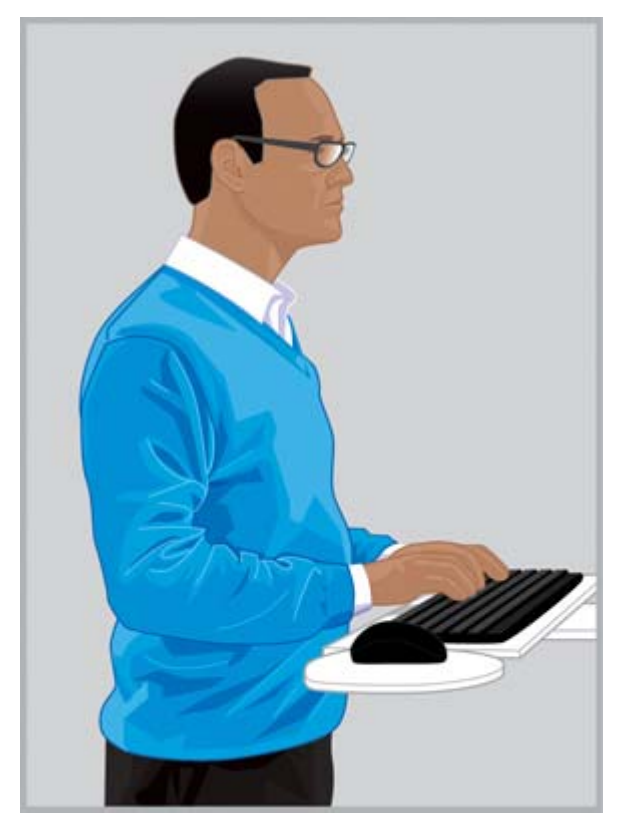

SPRÁVNÁ POLOHA Upravte svou pracovní plochu tak, aby ramena byla uvolněná a zápěstí a ruce zaujímaly přímou, neutrální polohu.

<span id="page-15-0"></span>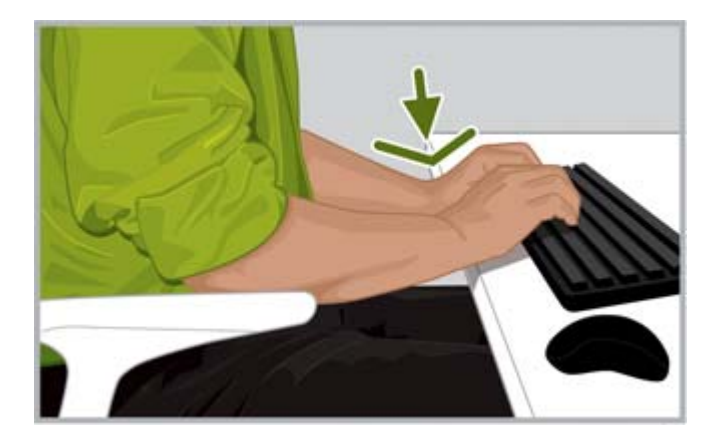

NESPRÁVNÁ POLOHA Neopírejte dlaně o pracovní plochu ani příliš neohýbejte zápěstí dolů.

NESPRÁVNÁ POLOHA Neohýbejte zápěstí příliš dovnitř.

Tipy pro uspořádání pracovní plochy:

- Umístěte klávesnici přímo před sebe, abyste nemuseli natáčet krk ani trup.
- Upravte výšku své pracovní plochy s ohledem na pohodlí svých ramen, paží a rukou. Ramena by měla být uvolněná a lokty by měly pohodlně viset podél těla. Střední řádek klávesnice (ten, v němž se nachází klávesa "L") by měl být přibližně ve výšce vašeho lokte. Nastavte výšku pracovní plochy tak, abyste nekrčili rameny.
- Pracovní plocha a také klávesnice a polohovací zařízení mohou mít prvky pro seřízení náklonu, které lze vyladit tak, abyste mohli udržovat ruce v rovině s předloktím a zápěstí napřímená. Vyhněte se ohýbání zápěstí při psaní nebo používání polohovacího zařízení.
- $\mathcal{F}$  TIP: Pokud je pro vás obtížné psát se zápěstími v přímé, neutrální poloze, mohlo by pro vás být pohodlnější používat klávesnici nebo polohovací zařízení alternativního designu.
- Pokud používáte klávesnici o plné šířce a polohovací zařízení máte na pravé straně, věnujte obzvláštní pozornost pohodlí vaší paže a ramene. Pokud se musíte natahovat, abyste dosáhli na polohovací zařízení a odtahovat přitom loket od těla, zvažte použití klávesnice bez číslicového bloku.
- Umístěte polohovací zařízení těsně ke klávesnici na pravé nebo levé straně, nebo těsně před přední hranu klávesnice. Pokud používáte podložku pod klávesnici, ujistěte se, že je dostatečně široká na to, aby se na ni vešlo i polohovací zařízení.
- Nacvičte si seřizování výšky podložky pod klávesnicí a polohovacím zařízením pokaždé, když změníte polohu. Pokud stojíte, upravte výšku pracovní plochy podle výšky vašich podpatků nebo tloušťky podrážek. To je obzvláště důležité pro ženy, které nosí mnoho různých typů obuvi.

Během dne si všímejte pocitů nepřirozenosti nebo nepohodlí a upravujte polohu svého těla a své pracoviště tak, abyste zvýšili své pohodlí a produktivitu.

## Při psaní a ovládání polohovacího zařízení a dotykového displeje sledujte, zda necítíte napětí v rukou nebo prstech

Při psaní a ovládání polohovacího zařízení a dotykového displejesledujte, zda necítíte v rukou a prstech napětí nebo nepohodlí.

Při psaní si všímejte, jako silou tisknete klávesy. Používejte minimální sílu potřebnou pro stisknutí klávesy. Vyhněte se zbytečnému napínání palců i ostatních prstů. Možná vás překvapí, že pocit napětí můžete mít i v prstu, který právě nepoužíváte ke psaní nebo ovládání polohovacího zařízení či dotykového displeje.

Držte polohovací zařízení volně. Pohybujte polohovacím zařízením celou paží a ramenem, ne jen zápěstím. Udržujte zápěstí zpříma a ruku uvolněnou; klikejte zlehka. Nechte ruku, která ovládá polohovací zařízení, občas odpočinout; pravidelně předávejte ovládání druhé ruce. Pomocí softwaru polohovacího zařízení přepněte přiřazení tlačítek. Pomocí ovládacího panelu upravte nastavení polohovacího zařízení. Chcete-li například redukovat nebo eliminovat zvedání myši, zkuste zvýšit nastavení akcelerace. Pokud polohovací zařízení nepoužíváte, nedržte je. Dejte z něj ruku pryč.

Díky opěrkám se vaše ruce mohou cítit uvolněněji a pohodlněji. Opěrka dlaně může poskytnout oporu během přestávek, ale při psaní nebo používání polohovacího zařízení umožněte zápěstím volný pohyb.

# <span id="page-17-0"></span>4 Seřízení monitoru

# Zaměřte se na pohodlí hlavy, krku a trupu

Neexistuje žádné "univerzální" umístění monitoru, při němž by se všechny části těla neustále cítily dobře. Během dne se na základě pocitů vašich očí, krku, ramen a zad rozhodujte, která část vašeho těla změní polohu a kdy. Umístění, měřítko zobrazení a osvětlení jsou důležité faktory, které ovlivňují vaše pohodlí a produktivitu. Pokud například máte suché oči, zkuste na chvíli posunout monitor níže a pravidelně mrkat. Pokud vaše oči začnou být unavené, zvětšete měřítko zobrazení, aby se objekty na obrazovce jevily větší. Může vám také pomocí přitáhnout si monitor blíže, vypnout světelné zdroje, které oslňují, a nechat oči často odpočívat. Pokud se díváte dolů a začnete cítit nepohodlí v oblasti krku, zkuste posunout monitor výše. Hlava by měla spočívat na ramenou pohodlně a záda by měla být zcela opřena o židli.

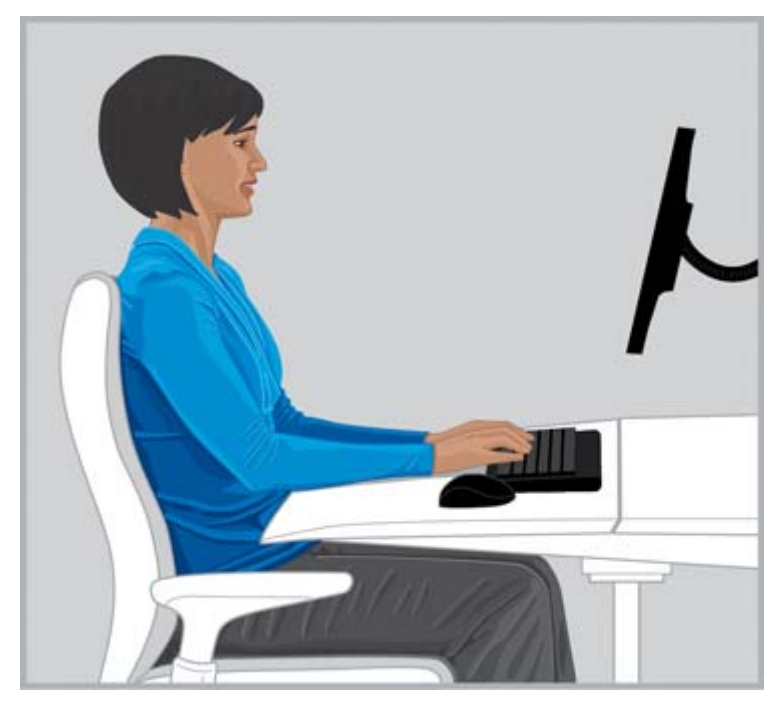

SPRÁVNÁ POLOHA Udržujte hlavu v pohodlné rovnováze se zády zcela opřenými o židli.

Tipy pro seřízení monitoru:

- Umístěte monitor do místa bez oslňujících světel a odrazů. Vyhněte se výskytu jasných světelných zdrojů v zorném poli.
- Umístěte monitor přímo před sebe, abyste nemuseli natáčet krk a trup.
- Abyste nemuseli natahovat krk dopředu k tomu, abyste viděli na příliš malý text, vyzkoušejte si různé možnosti nastavení měřítka zobrazení, například na 125 % nebo i více. Při používání počítače je produktivita nejvyšší, pokud je výška jednotlivých znaků mezi 3 a 4 mm.

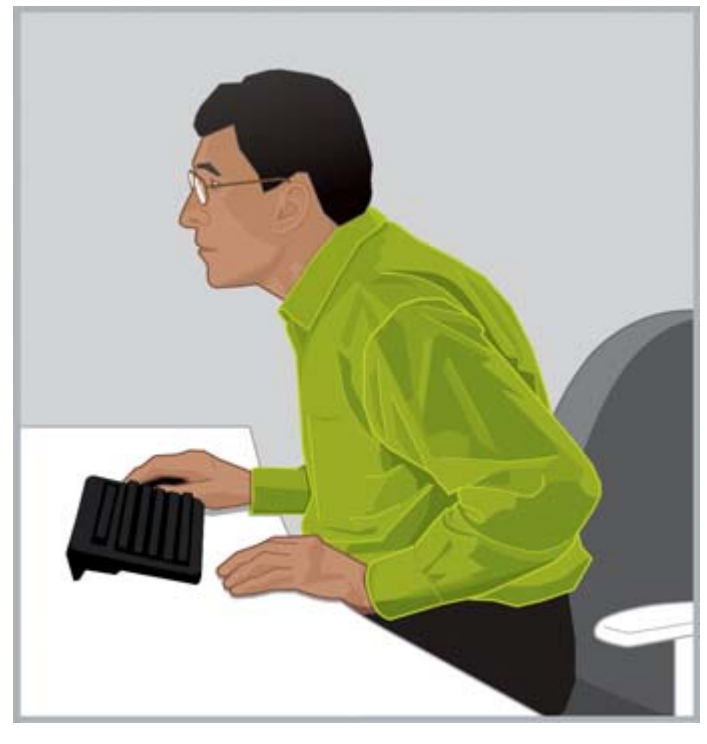

NESPRÁVNÁ POLOHA Nenatahujte krk dopředu.

 $\frac{1}{2}$ : U některých počítačů lze měřítko zobrazení nastavit přidržením klávesy ctrl a otočením kolečkem myši nebo použitím gesta pro změnu měřítka na zařízení TouchPad.

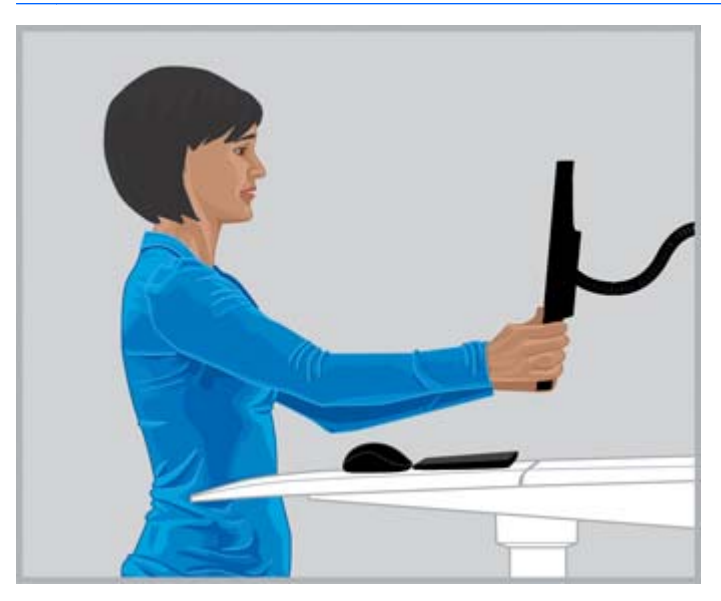

SPRÁVNÁ POLOHA Upravte pozorovací vzdálenost tak, abyste dobře viděli na text.

Chcete-li stanovit pohodlnou pozorovací vzdálenost, natáhněte paži směrem k monitoru se zaťatou pěstí a umístěte monitor do blízkosti kloubů prstů. S hlavou pohodlně spočívající na ramenou vylaďte svou pozorovací vzdálenost posunutím monitoru dozadu či dopředu. Měli byste být schopni zřetelně vidět text na monitoru.

- <span id="page-19-0"></span> $\mathbb{Z}$  DŮLEŽITÉ: Průzkumy ukazují, že mnozí uživatelé počítačů, včetně malých dětí, vidí obraz na monitoru rozostřeně, protože potřebují, ale nepoužívají, korekci zraku. Děti, které nevidí dobře, jsou náchylnější k poruchám čtení. Všichni uživatelé počítačů by si měli nechat pravidelně kontrolovat zrak očním lékařem. Někteří z nich možná budou potřebovat brýle, jiní si budou muset nechat předepsat nové brýle nebo zvláštní brýle pro práci s počítačem.
- Upravte výšku monitoru tak, abyste měli hlavu ve vyvážené poloze. Hlava by se neměla naklánět dopředu a krk by neměl být nepohodlně skloněn dopředu ani dozadu. Při pohledu na střed obrazovky by zrak měl směřovat mírně dolů. Ačkoli mnohým uživatelům připadá pohodlné umístit monitor tak, aby byl horní řádek textu těsně pod úrovní očí, možná zjistíte, že když si monitor zvednete mírně nad tuto úroveň, bude se váš krk cítit pohodlněji. Na druhou stranu, pokud máte suché oči, je pro vás vhodnější snížit výšku monitoru pod úroveň očí, protože tak budou oční víčka pokrývat větší plochu očí. Abyste nemuseli zaklánět hlavu, je možné si nastavit monitor velmi nízko tak, abyste se na něj dívali skrze spodní část čoček multifokálních brýlí. Někteří uživatelé dávají přednost zvláštním brýlím určeným speciálně pro práci s počítačem.

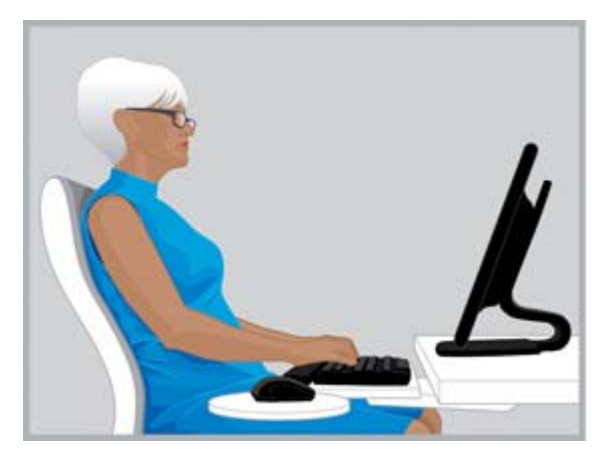

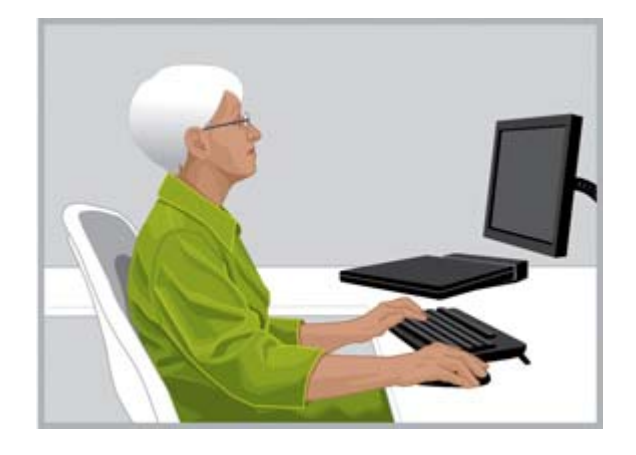

SPRÁVNÁ POLOHA Někteří uživatelé multifokálních brýlí shledávají, že nízko umístěný monitor jim pomáhá udržovat hlavu v pohodlné rovnováze.

NESPRÁVNÁ POLOHA Pokud musíte zaklánět hlavu, znamená to, že máte monitor příliš vysoko.

- $\mathcal{X}$  TIP: Pokud nelze monitor umístit dostatečně vysoko, zvažte použití nastavitelného ramena nebo podstavce pod monitor. Pokud nelze monitor umístit dostatečně nízko, zvažte použití nastavitelného ramena.
- DŮLEŽITÉ: Nezapomínejte mrkat, zejména pokud se vaše oči cítí nepohodlně. Lidé mrkají v průměru 22× za minutu. Při pohledu na monitor někteří lidé nevědomky snižují frekvenci mrkání až na sedm mrknutí za minutu.
- Upravte náklon monitoru tak, aby byl rovnoběžný s vaším obličejem. Chcete-li zkontrolovat náklon monitoru, podržte u středu monitoru zrcátko. Měli byste vidět v zrcátku své oči.

Opakujte výše uvedené postupy v každé z poloh vsedě i vestoje, při každé změně polohy.

 $\mathcal{X}$  TIP: Pokud používáte držák dokumentů, umístěte jej do stejné výšky jako monitor a objekt, na který se díváte nejčastěji, ať už držák nebo monitor, umístěte přímo před sebe. Zaměřte se na pohodlí své hlavy, krku a trupu.

## <span id="page-20-0"></span>Nastavení uspořádání se dvěma monitory

Při používání dvou monitorů přichází v úvahu několik různých možností jejich umístění. Můžete se rozhodnout umístit jeden monitor přímo před sebe a druhý vedle něj. Pokud zjistíte, že musíte na delší dobu natáčet hlavu a krk, abyste viděli na aplikaci zobrazenou na postranním monitoru, přemístěte okno této aplikace na monitor, který máte přímo před sebou. Na monitoru umístěném na straně by měly být zobrazovány pouze aplikace, které využíváte krátkodobě.

Pokud využíváte oba monitory stejnou měrou, umístěte je symetricky, jeden mírně nalevo a druhý mírně napravo. Mějte na paměti, že v tomto uspořádání bude vaše hlava vždy natočena na jednu či druhou stranu. Pokud zaznamenáte nepohodlí v krku, ramenou nebo zádech, zvažte přemístění monitorů tak, aby jeden z nich byl přímo před vámi.

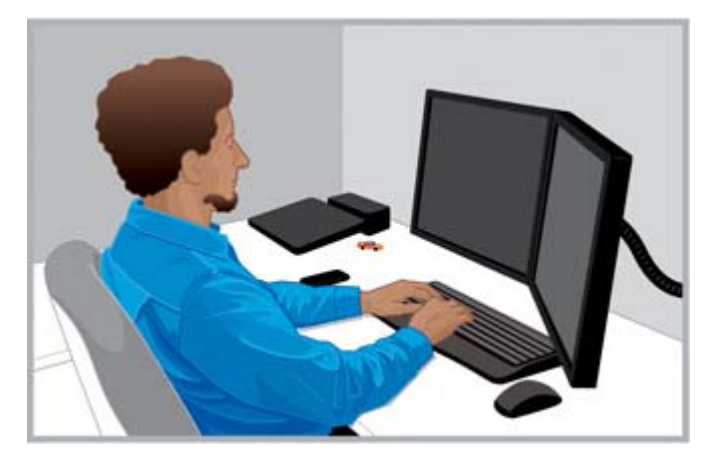

SPRÁVNÁ POLOHA Při použití monitorů bude uspořádání s jedním monitorem přímo před vámi a druhým vedle něj nejpohodlnější pro váš krk a trup.

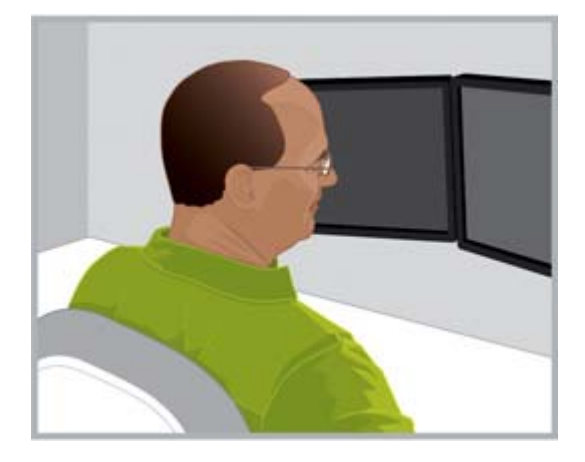

NESPRÁVNÁ POLOHA Nedržte hlavu dlouhodobě natočenou na stranu.

# <span id="page-21-0"></span>5 Používání dotykové technologie

# Používání dotykových monitorů a počítačů all-in-one

Dotyková technologie je vynikající pro přímou interakci s objekty na obrazovce. Při používání dotykového ovládánívěnujte obzvláštní pozornost pohodlí krku, ramen a paží. Mějte na paměti, že neexistuje žádné umístění monitoru, které by bylo stále pohodlné pro všechny části těla, zejména při používání dotykového ovládání.

Tipy pro práci s dotykovými displeji:

- Pro vaše paže bude pohodlnější, když bude dotykový monitor blíže než nedotykový. Měl by se nacházet ve vzdálenosti výrazně kratší než je délka vaší paže.
- Pro vaše paže a ramena bude pohodlnější, když bude monitor umístěn níže.
- Nakloňte monitor tak, aby vaše předloktí, zápěstí a ruce zaujímaly přímou, neutrální polohu. Pokud pocítíte únavu krku, posuňte monitor výše. Při každé úpravě výšky monitoru zvažte, zda je třeba upravit i náklon, abyste mohli držet zápěstí v neutrální poloze.
- Při dlouhodobém používání dotykového ovládání měňte během dne výšku monitoru, abyste se vyhnuli pocitu nepohodlí v krku, ramenou a pažích.

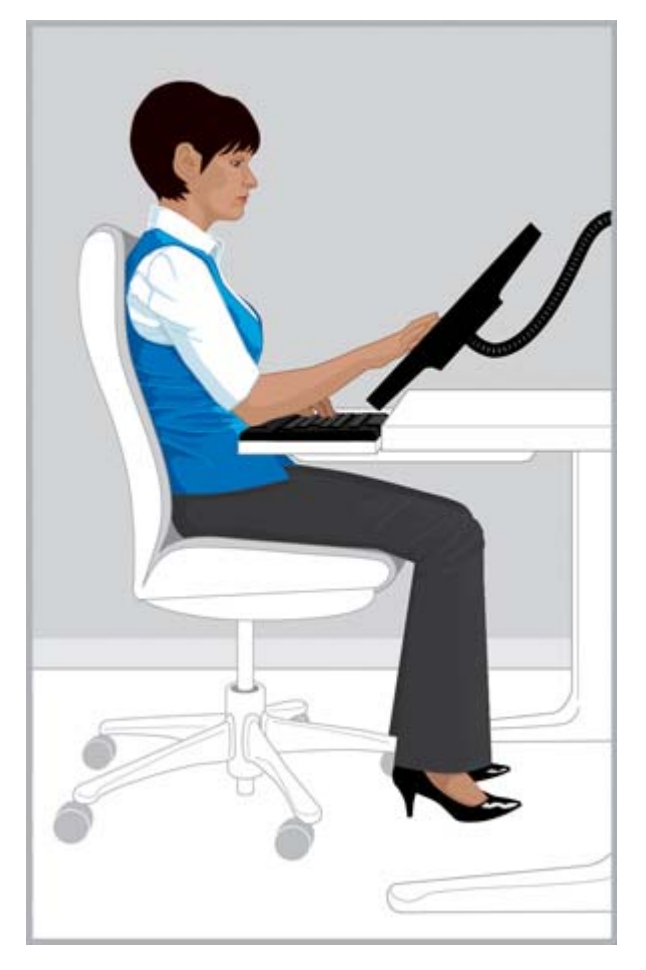

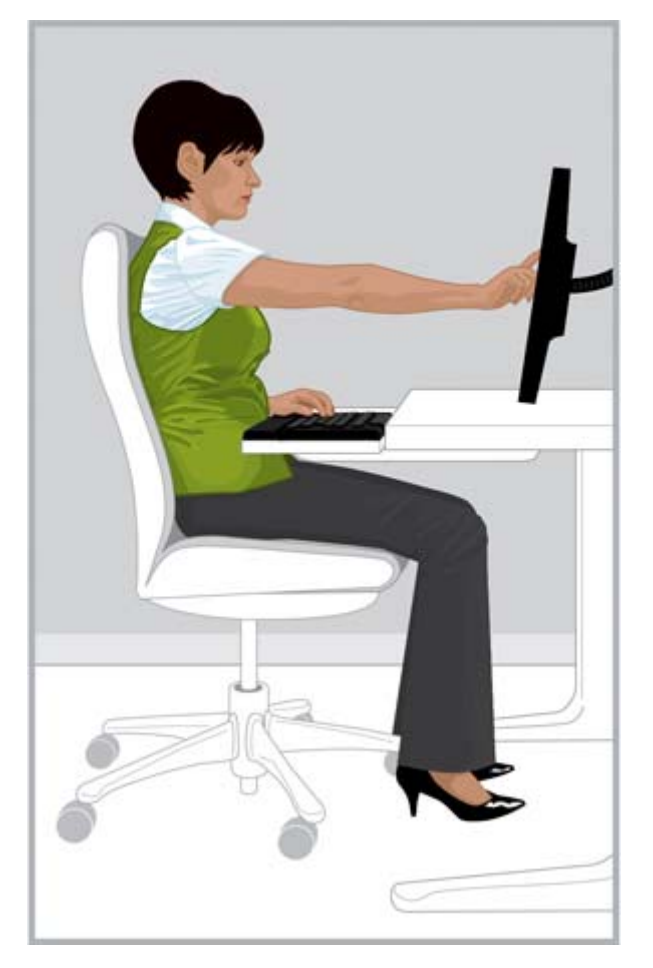

SPRÁVNÁ POLOHA Přitáhněte si dotykový monitor na vzdálenost kratší než je délka paže a upravte jeho sklon tak, aby vaše zápěstí byla v neutrální poloze.

NESPRÁVNÁ POLOHA Ovládání dotykového monitoru nataženou paží způsobí rychlou únavu ramene a paže.

Některé činnosti budete možná vykonávat výhradně dotykovým ovládáním, jindy budete zase používat výhradně klávesnici a polohovací zařízení. V některých situacích využijete oba typy ovládání. Při používání kombinace typů ovládání (například klávesnice, myši a dotykového ovládání) umístěte ovládací zařízení do přibližně stejné vzdálenosti, takže monitor bude hned za klávesnicí a myší nebo přímo nad nimi. To může být obzvláště užitečné pro zachování pohodlí v poloze vsedě s opřenými zády. Při dlouhodobém používání výhradně dotykového ovládání může být vhodné umístit monitor před ostatní ovládací zařízení.

Pokud zjistíte, že používáte počítač delší dobu bez toho, abyste se dotýkali displeje, bude pro vás pohodlnější seřídit monitor podle popisu v části [Seřízení monitoru na stránce 10](#page-17-0). Všímejte si nepřirozených poloh a vyhledejte pohodlnou polohu. Uvědomte si vztah mezi vaším tělem a používanou technologií. Někdy je vhodnější změnit polohu těla, jindy je třeba seřídit monitor; někdy je třeba udělat obojí.

Pokud používáte dva monitory a jeden z nich je dotykový, bude pro vás nejpohodlnější umístit je do různých výšek a vzdáleností.

<span id="page-23-0"></span>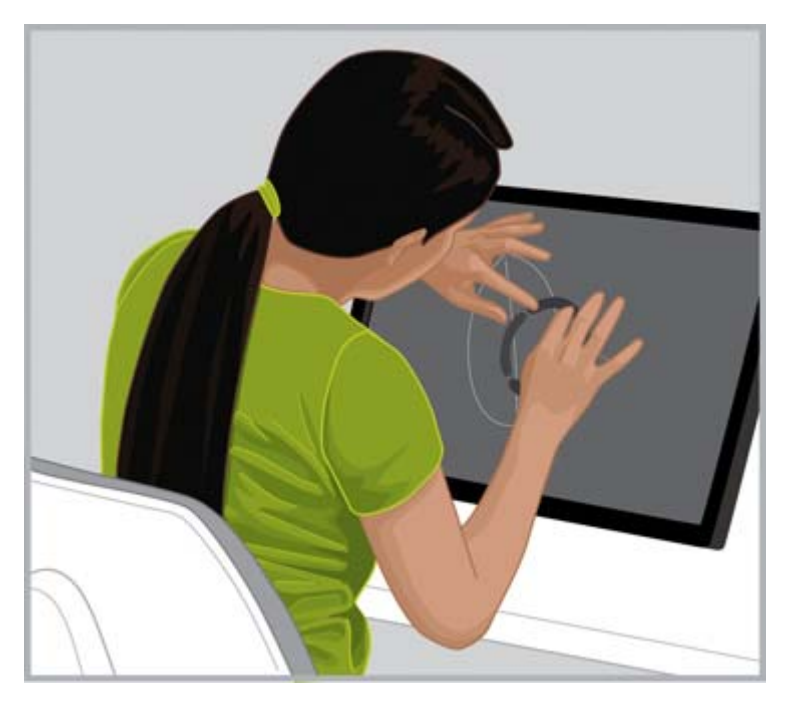

NESPRÁVNÁ POLOHA Nenaklánějte se k monitoru do polohy, kdy se záda neopírají o židli.

## Používání tabletu s dotykovým ovládáním

Při používání tabletů s dotykovým ovládáním je obzvláště důležité všímat si nepřirozených poloh hlavy a krku. Pokud s touto technologií pracujete často a cítíte nepohodlí v oblasti krku, ramenou a zad, je možné se dlouhou dobu díváte na displej směrem dolů. Položení tabletu na stůl, změna náklonu stojánku na tablet nebo použití držáku tabletu na ramenu pro monitor může pomoci při nalezení pohodlné rovnovážné polohy hlavy nad krkem a rameny.

V kanceláři možná budete potřebovat používat současně tablet a nedotykový displej. Je-li tomu tak, zkuste si pořídit příslušenství k tabletu, které umožňuje nastavení výšky. Při používání kombinace dotykových a nedotykových displejů si všímejte nepřirozených poloh a vyhledejte pohodlnou polohu. Pohodlí vašich paží prospěje, když si dotykový displej přitáhnete blíže než nedotykový.

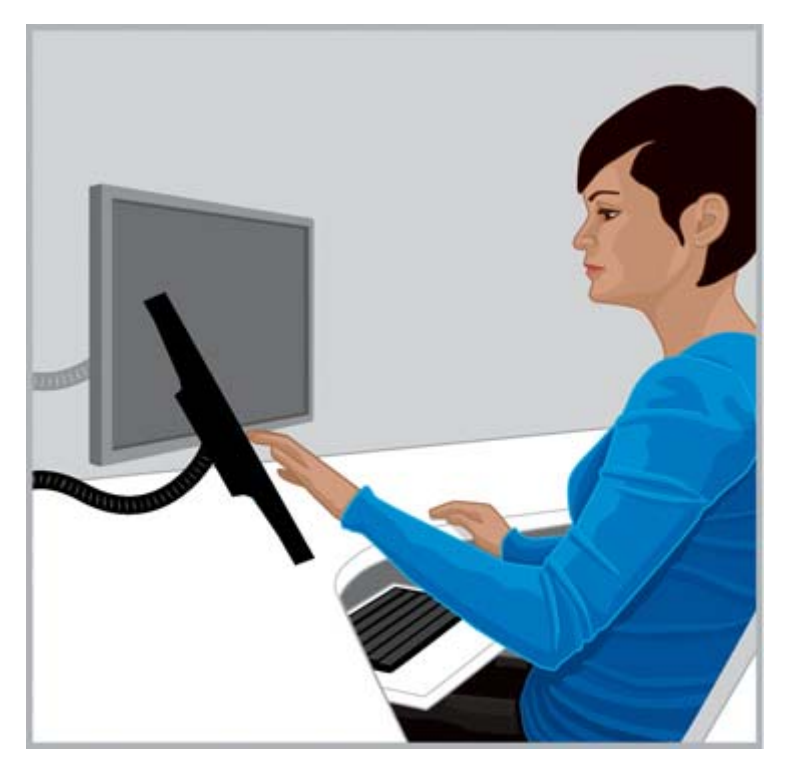

**SPRÁVNÁ POLOHA** Váš krk se bude cítit pohodlněji, když budete používat příslušenství k tabletu, které umožňuje nastavení výšky.

# <span id="page-25-0"></span>6 Používání notebooku

## Naslouchejte svému tělu, zejména když pracujete s notebookem

Notebooky jsou přenosné a umožňují tedy snadné přecházení z místa na místo. Doma s nimi můžete chodit z pracovny do kuchyně nebo třeba chvíli postát u kuchyňské linky. Pokud cestujete pracovně, můžete se snadno přesunout od pracovního stolu v hotelovém pokoji do konferenční místnosti u zákazníka nebo do provizorní kanceláře v terénu.

Pokud používáte výhradně notebook, je velmi důležité všímat si nepřirozených a nepohodlných poloh těla. Pokud zjistíte, že se delší dobu díváte na displej notebooku směrem dolů a zaznamenáte nepohodlí v oblasti krku, bude pro vás možná pohodlnější používat plnohodnotnou klávesnici, nastavitelný monitor nebo stojánek na notebook a externí polohovací zařízení jako je myš. Toto a další příslušenství vám umožní během dne měnit polohu a poskytne širší rozsah pozorovacích vzdáleností a nastavení výšky, což může zvýšit pohodlí vašich zápěstí a rukou. Pro zvýšení pohodlí a produktivity můžete použít dokovací stanici nebo replikátor portů, které umožňují přístup k veškerému stolnímu příslušenství jedním snadným připojením. Mobilní příslušenství jako jsou cestovní myš a klávesnice vám poskytnou řadu možnost přizpůsobení na cestách.

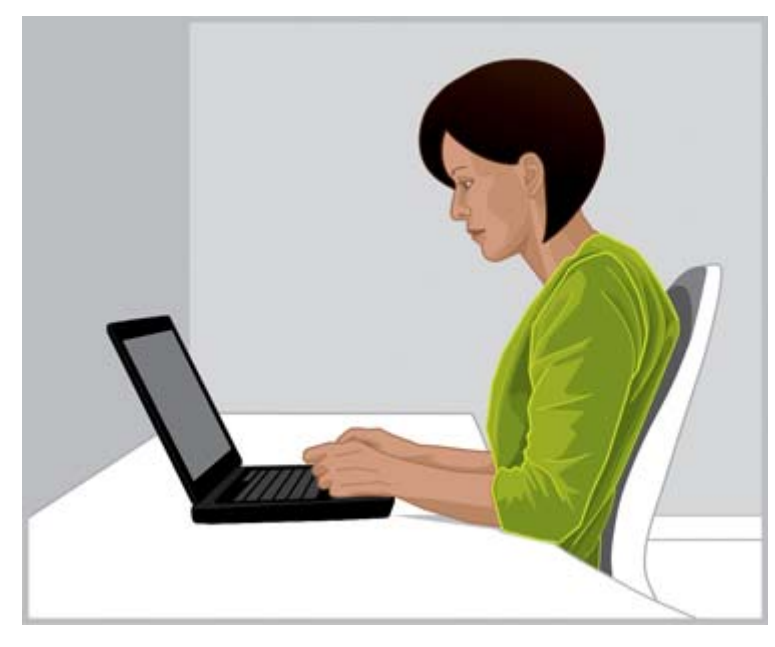

BUĎTE VŠÍMAVÍ Při používání notebooku je obzvláště důležité všímat si nepřirozených a nepohodlných poloh těla.

Pokaždé, když přejdete do nového pracovního prostředí, všimněte si polohy svého těla vzhledem k notebooku. Při práci v prostředí, kde není k dispozici vhodné sezení nebo podpěra, nebo při dlouhodobé práci často měňte polohu těla a pravidelně si dělejte krátké přestávky.

Na cestách používejte kvůli pohodlí krku a ramen transportní brašnu na notebook s vestavěnými kolečky.

# <span id="page-26-0"></span>7 Dohled nad dětmi používajícími počítače

## Zvláštní upozornění pro rodiče a učitele

Je důležité směrovat děti k tomu, aby počítač používaly s mírou. Děti používají počítače hodně. Pracují s nimi ve škole, používají doma ke studiu i ke hře. Sledujte a veďte děti, které máte ve své péči. Začněte brzy, nejlépe hned teď, a trvejte na tom, aby si dělaly přestávky. Těla dětí rostou a vyvíjejí se a jejich návyky pro používání počítače mohou ovlivnit jejich budoucí zdravotní stav a kondici. Dlouhodobé používání počítače, zejména bez pravidelných přestávek, může způsobit nepohodlí a špatnou kondici a v důsledku vést k potenciálně nebezpečným vážným zdravotním potížím.

Průzkumy ukazují, že mnohé děti vidí obraz na monitoru rozostřeně, protože potřebují, ale nepoužívají, korekci zraku. Děti, které nevidí dobře, jsou náchylnější k poruchám čtení. Děti, které máte ve své péči, si musí nechat pravidelně kontrolovat zrak očním lékařem.

Je důležité sledovat, jakou polohu těla děti zaujímají při práci nebo hře s počítačem. Rodiče a učitelé by měli od samého začátku učit děti, jak si při používání počítače upravit svůj pracovní prostor a vyhledat zóny pohodlí. K tomu může pomoci nastavitelný nábytek určený pro práci s počítačem. Většina dětí je menších než dospělí, často mnohem menších. Když používají počítač navržený pro použití dospělými, může to vyústit v širokou škálu nepřirozených poloh, při nichž dětem visí nohy ve vzduchu, mají nahrbená ramena, zápěstí opřená o hranu stolu, paže natažené ke klávesnici nebo myši a oči obrácené nahoru, aby viděly na monitor.

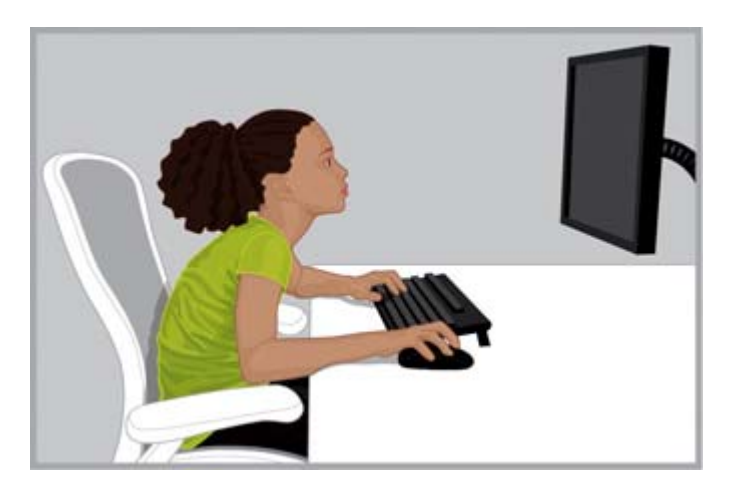

NESPRÁVNÁ POLOHA Umístění monitoru příliš vysoko a daleko může způsobit, že malé děti se nahrbí do nepřirozené "želví" polohy s krkem nataženým dopředu a zády nahrbenými a bez opory židle.

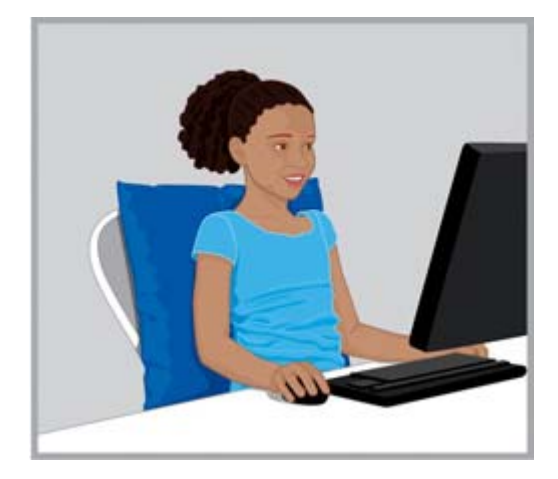

SPRÁVNÁ POLOHA Pokud je židle příliš velká, posaďte malé dítě na pevný polštář a další pevný polštář mu dejte za záda. Používejte malou myš a klávesnici bez numerického bloku a snižte výšku monitoru.

 $\hat{X}$ : TIP: Pokud školy nemají k dispozici nastavitelný nábytek určený pro práci s počítačem, mohou učitelé nechat studenty v týmech hledat kreativní řešení pro zvýšení pohodlí a produktivity.

# <span id="page-27-0"></span>8 Sledování zdravotních návyků a cvičení

Na pohodlí a bezpečí při práci s počítačem má vliv i váš celkový zdravotní stav. Studie prokázaly, že mnoho různých typů zdravotních potíží může zvýšit riziko nepohodlí, poruch svalů a kloubů, nebo i úrazů. Trpíte-li kteroukoli z níže uvedených zdravotních potíží, je obzvláště důležité pravidelně dělat přestávky a věnovat pozornost nepřirozeným polohám těla a pocitům nepohodlí.

Faktory ovlivňující zdravotní stav:

- dědičné faktory
- artritida a další poruchy pojivových tkání
- diabetes a další poruchy žláz s vnitřní sekrecí
- nemoci štítné žlázy
- poruchy oběhového systému
- obecně špatný fyzický stav a stravovací návyky
- utrpěné úrazy a traumata a poruchy svalů a kostí
- nadměrná tělesná hmotnost
- **stres**
- kouření
- těhotenství, menopauza a další stavy ovlivňující hladinu hormonů a zavodnění organismu
- pokročilý věk

## Sledování osobních úrovní snášenlivosti a limitů

Uživatelé počítačů mají různé úrovně snášenlivosti intenzity práce a délky nepřerušené činnosti. Sledujte své osobní úrovně snášenlivosti a vyhýbejte se jejich pravidelnému překračování. Trpíte-li kteroukoli z výše uvedených zdravotních potíží, má znalost a sledování vašich osobních limitů obzvláštní důležitost.

## Péče o zdraví a kondici

Váš celkový zdravotní stav a odolnost vůči pracovnímu zatížení lze obvykle vylepšit vyhýbáním se nepříznivým zdravotním podmínkám vždy, kdy je to možné, a pravidelným cvičením, které vylepší a udrží vaši fyzickou kondici.

# <span id="page-28-0"></span>9 Bezpečnost při práci s elektrickými a mechanickými součástmi

Produkty HP jsou navrženy pro bezpečný provoz za předpokladu, že jsou instalovány a používány v souladu s pokyny dodanými s příslušným produktem a obecnými bezpečnými postupy. Pokyny v tomto oddíle vysvětlují potenciální rizika související s provozem počítače a popisují důležité bezpečné postupy určené k minimalizaci těchto rizik. Pečlivým dodržováním pokynů v tomto oddíle a specifických pokynů poskytnutých s produktem se ochráníte před riziky a vytvoříte bezpečné prostředí pro práci s počítačem.

Produkty HP jsou navrženy podle normy IEC 60950 Bezpečnost zařízení informační technologie a testovány na shodu s jejími požadavky. Jedná se o normu vydanou Mezinárodní elektrotechnickou komisí, která se týká typu zařízení, jaká vyrábí společnost HP. Pokrývá také národní implementace bezpečnostních norem založených na normě IEC 60950 v jednotlivých státech.

Tento oddíl obsahuje informace o následujících tématech:

- Zásady pro bezpečnost produktů
- Požadavky na instalaci produktů
- Obecná bezpečnostní opatření pro všechny produkty HP

Máte-li dotazy k bezpečnosti používání zařízení, které váš servis nedokáže zodpovědět, zavolejte středisko podpory zákazníků HP ve vaší oblasti.

## Zásady zajišťující bezpečnost výrobků a všeobecná praxe

Produkty HP pracují bezpečně, když jsou používány v souladu s elektrickými parametry, které jsou na nich vyznačeny, a v souladu s pokyny pro jejich použití. Vždy by měly být používány v souladu s požadavky místních a národních předpisů pro elektroinstalaci v budovách, které se týkají bezpečnosti zařízení informačních technologií.

Normy IEC 60950 obsahují všeobecné bezpečnostní požadavky, které snižují riziko poranění osob, a to jak uživatelů počítačů, tak i servisních partnerů. Tyto normy chrání před následujícími nebezpečími:

#### Zasažení elektrickým proudem

Nebezpečné úrovně napětí na součástech výrobku

Požár

Přetížení, teplota, hořlavost výrobků

Mechanická rizika

Ostré hrany, pohyblivé součásti, nestabilita

**Energie** 

Obvody s vysokými úrovněmi energie (240 voltampérů) nebo s potenciálním rizikem požáru

#### Vysoké teploty

Přístupné části výrobků s vysokými teplotami

#### <span id="page-29-0"></span>Chemická rizika

Chemické výpary

**Radiace** 

Šumové, ionizační, laserové a ultrazvukové vlnění

## Požadavky na instalaci

Produkty HP pracují bezpečně, když jsou používány v souladu s elektrickými parametry, které jsou na nich vyznačeny, a v souladu s pokyny pro jejich použití. Vždy by měly být používány v souladu s požadavky místních a národních předpisů pro elektroinstalaci v budovách, které se týkají bezpečnosti zařízení informačních technologií.

 $\mathbb{Z}$  DŮLEŽITÉ: Produkty HP jsou určeny k použití v suchém nebo chráněném prostředí, není-li v informacích o příslušném produktu uvedeno jinak. Nepoužívejte produkty HP v oblastech klasifikovaných jako nebezpečné. Mezi takové oblasti patří oblasti péče o pacienty ve zdravotnických a stomatologických zařízeních, oblasti se zvýšenou koncentrací kyslíku a průmyslové provozy. Další informace o instalaci jednotlivých produktů vám poskytnou místní úřady zodpovědné za bezpečnost elektroinstalace při stavbách a údržbě budov.

Další informace naleznete v dokumentaci, příručkách a další literatuře dodané s produktem nebo vám je poskytne místní prodejce.

## Obecná bezpečnostní opatření pro produkty HP

Uschovejte bezpečnostní a provozní pokyny dodané s produktem pro pozdější použití. Dodržujte všechny pokyny pro provoz a používání zařízení. Dbejte všech varování uvedených na produktu a v pokynech pro provoz.

Abyste snížili riziko požáru, úrazu a poškození zařízení, dodržujte následující pokyny.

### Poškození vyžadující opravu

Pokud je splněna kterákoli z následujících podmínek, odpojte produkt od elektrické zásuvky a odneste jej do servisu.

- Napájecí kabel, prodlužovací kabel nebo zástrčka jsou poškozeny.
- Na produkt se vylila kapalina nebo do něj spadl cizí objekt.
- Produkt by vystaven vodě.
- Produkt spadl nebo se jakkoli poškodil.
- Produkt vykazuje známky přehřívání.
- Produkt nepracuje normálně ačkoli jsou dodržovány provozní pokyny.

#### **Servis**

Neprovádějte servis produktů HP sami, s výjimkou případů popsaných v další dokumentaci HP. Při otevření nebo odebrání krytů označených varovnými symboly hrozí úraz elektrickým proudem. Servis součástí v těchto pozicích by měl provádět pouze servisní partner.

## <span id="page-30-0"></span>Příslušenství pro upevnění

Nepoužívejte produkt na nestabilních stolech, vozících, stojanech, trojnožkách nebo konzolách. Hrozí pád produktu s následkem vážného úrazu a vážného poškození produktu. Používejte produkt pouze se stolem, vozíkem, stojanem, trojnožkou nebo konzolou doporučenými společností HP nebo prodávanými spolu s produktem.

#### **Ventilace**

Štěrbiny a otvory na produktu slouží k ventilaci a neměly by nikdy být blokovány nebo zakryty, protože jsou nezbytné k zajištění spolehlivého provozu produktu a jeho ochrany před přehřátím. Otvory by nikdy neměly být blokovány umístěním produktu na postel, pohovku, koberec nebo podobný elastický povrch. Produkt by neměl být umísťován do uzavřených prostor jako jsou knihovny nebo regály s výjimkou prostor specificky navržených pro produkt, které poskytují dostatečnou ventilaci. V takových případech je nutné dodržovat pokyny k produktu.

#### Voda a vlhkost

Nepoužívejte produkt na vlhkých místech.

## Uzemněné produkty

Některé produkty jsou vybaveny uzemněnou elektrickou zástrčkou se třemi kontakty, jejíž třetí kolík slouží k uzemnění. Tento kolík lze zapojit pouze do uzemněné elektrické zástrčky. Jedná se o bezpečnostní prvek. Neznemožňujte bezpečnostní funkci uzemněné zástrčky tím, že se ji budete pokoušet zapojit do neuzemněné zásuvky. Pokud zástrčku nelze zapojit do zásuvky, nechte elektrikáře vyměnit zastaralou zásuvku.

#### Zdroje napájení

Produkt by měl být provozován pouze se zdrojem napájení typu uvedeného na štítku produktu s elektrickými údaji. Máte-li dotazy k typu zdroje napájení pro použití s produktem, kontaktujte servisního partnera nebo místního dodavatele elektrické energie. S produkty napájenými z baterie nebo jiných zdrojů napájení jsou dodávány provozní pokyny.

#### Přístupnost

Zajistěte, aby elektrická zásuvka, do níž zapojujete napájecí kabel, byla snadno přístupná a umístěná co nejblíže uživateli zařízení. Chcete-li odpojit zařízení od napájení, vždy odpojte napájecí kabel od elektrické zásuvky.

### Volicí přepínač napětí

Zajistěte, aby volicí přepínač napětí (je-li na produktu přítomen) byl přepnut do polohy odpovídající napětí ve vaší zemi (115 Vss nebo 230 Vss).

### Vestavěná baterie

Počítač může obsahovat hodiny reálného času napájené vestavěnou baterií. Nepokoušejte se tuto baterii nabíjet nebo rozebírat, neponořujte ji do vody a nevhazujte do ohně. Výměnu by měl provádět servisní partner s použitím náhradního dílu HP určeného pro daný počítač.

## <span id="page-31-0"></span>Napájecí kabely

Pokud jste neobdrželi napájecí kabel k počítači nebo k doplňkovému zařízení napájenému střídavým proudem, které je určeno pro daný počítač, měli byste zakoupit napájecí kabel, který je schválen pro použití ve vaší zemi.

Napájecí kabel musí být dimenzován pro produkt a pro napětí a proud, které jsou uvedeny na štítku produktu s elektrickými údaji. Hodnoty napětí a proudu kabelu musí být větší než hodnoty napětí a proudu vyznačené na produktu. Kromě toho musí průřez kabelu činit minimálně 0,75 mm<sup>2</sup> / 18 AWG a délka kabelu by měla být od 1,5 do 2,5 m. Máte-li dotazy k typu napájecího kabelu pro použití se zařízením, kontaktujte servisního partnera.

#### Ochranná zástrčka

V některých zemích může být napájecí kabel produktu vybaven zástrčkou s funkcí ochrany proti přetížení. Jedná se o bezpečnostní prvek. Je-li třeba zástrčku vyměnit, musí servisní partner použít náhradní zástrčku určenou výrobcem, která poskytuje stejnou ochranu proti přetížení jako původní zástrčka.

#### Prodlužovací kabel

Při použití prodlužovacího kabelu nebo vícenásobné zásuvky se ujistěte, že kabel nebo zásuvka jsou dimenzovány pro produkt a že celková proudová kapacita všech produktů zapojených do prodlužovacího kabelu nebo vícenásobné zásuvky nepřesahuje 80 % maximální proudové kapacity prodlužovacího kabelu nebo vícenásobné zásuvky.

#### Přetížení

Nepřetěžujte elektrické zásuvky a vícenásobné zásuvky. Celkové zatížení systému nesmí přesáhnout 80 % kapacity větve elektrického obvodu. Při použití vícenásobných zásuvek nesmí zatížení přesáhnout 80 % vstupní kapacity vícenásobné zásuvky.

## Čištění

Před čištěním odpojte produkt od elektrické zásuvky. Nepoužívejte čisticí přípravky na bázi kapalin nebo aerosolů. K čištění produktu použijte vlhký hadřík.

#### **Teplo**

Produkt by měl být umístěn v dostatečné vzdálenosti od radiátorů, topných těles, pecí a dalších zařízení (včetně zesilovačů), která produkují teplo.

#### Cirkulace a chlazení

Při používání počítače a napájecího adaptéru a při nabíjení baterie umožněte dostatečnou cirkulaci vzduchu v okolí těchto zařízení, aby se zajistilo jejich dostatečné chlazení. Zabraňte přímému vystavení zdrojům sálavého tepla.

### Náhradní díly

Pokud je třeba použít náhradní díly, servisní partner musí použít náhradní díly určené společností HP.

### <span id="page-32-0"></span>Bezpečnostní kontrola

Po dokončení jakéhokoli servisního úkonu nebo opravy produktu nechte servisního partnera provést všechny bezpečnostní kontroly vyžadované postupem opravy nebo místními předpisy za účelem ověření, že produkt je v provozuschopném stavu.

### Doplňky a rozšíření

Používejte pouze doplňky a rozšíření doporučené společností HP.

#### Horké povrchy

Před tím, než se dotknete vestavěných součástí zařízení nebo diskových jednotek podporujících výměnu za provozu, je nechte vychladnout.

## Vniknutí cizích objektů

Nikdy nevkládejte do otvorů na produktu cizí objekty.

## Opatření pro přenosné počítače

Při obsluze přenosného počítače dbejte kromě všeobecných opatření popsaných výše také na následující opatření. Nedodržení zásad může vést k požáru, poranění osob či poškození zařízení.

 $\Lambda$  VAROVÁNÍ! Abyste snížili riziko úrazů způsobených teplem nebo přehřátí počítače, nepokládejte si počítač na klín a neblokujte ventilační otvory počítače. Počítač používejte pouze na pevném rovném povrchu. Dejte pozor, aby proudění vzduchu nebránil jiný pevný povrch, jako například tiskárna, ani měkký povrch, například polštáře, silné pokrývky či šaty. Do kontaktu s kůží nebo měkkým povrchem, jako jsou polštáře, silné pokrývky nebo šaty, nesmí za provozu přijít ani adaptér střídavého proudu. Počítač a adaptér střídavého proudu splňují limity pro teplotu uživatelům přístupných povrchů, které jsou definovány v mezinárodním standardu pro bezpečnost zařízení informačních technologií (IEC 60950).

### Kryt podstavce na monitor

Na podpěru nebo stojan monitoru nestavte monitory s nestabilní základnou nebo monitory přesahující vyznačenou hmotnost. Těžší monitory je třeba umístit na pracovní plochu vedle dokovací základny.

#### **Baterie**

Baterie nerozbíjejte, neprorážejte ani nezapalujte a nezkratujte jeho kovové kontakty. Nepokoušejte se baterii otevírat nebo na něm provádět servis.

#### Dokovací stanice

Při zasouvání počítače do stanice se nedotýkejte jeho zadní části, abyste si nezranili prsty.

## Opatření pro server a síťové produkty

Při obsluze serveru a síťových produktů dbejte kromě všeobecných opatření popsaných výše také na následující opatření. Nedodržení zásad může vést k požáru, poranění osob či poškození zařízení.

## <span id="page-33-0"></span>Bezpečnostní zámky a uzávěry

Některé servery jsou pro zabránění přístupu k místům s nebezpečnou úrovní napětí vybaveny bezpečnostními zámky, které odpojí zdroj napájení, je-li ochranný kryt odstraněn. Pokud obsluhujete server s bezpečnostním zámkem, dodržujte následující pokyny:

- Neodstraňujte uzavřené kryty a nepokoušejte se překonat bezpečnostní zámky.
- Nepokoušejte se opravit příslušenství a doplňky v uzavřených částech systému, je-li zařízení zapnuté. Opravy smějí provádět pouze kvalifikovaní servisní pracovníci, kteří jsou vyškoleni v zacházení s výrobky, které mohou produkovat nebezpečné úrovně elektrického napětí.

### Příslušenství a doplňky

Instalaci příslušenství a doplňků v místech uzavřených bezpečnostním zámkem smějí provádět pouze kvalifikovaní servisní pracovníci, kteří jsou vyškoleni v zacházení s výrobky, které mohou produkovat nebezpečné úrovně elektrického napětí.

### Přístroje na kolečkách

S přístroji, které jsou opatřeny kolečky, pohybujte opatrně. Při rychlém zastavení, přílišném tlaku nebo na nerovném povrchu se zařízení může převrátit.

## Zařízení stojící na podlaze

Zajistěte, aby stabilizátory na spodní straně výrobku byly nainstalovány a zcela vytaženy. Před instalací doplňků a karet zajistěte, aby zařízení bylo správně stabilizováno a podepřeno.

### Produkty k montáži do rámu

Protože do stojanů se umisťují počítačové komponenty vertikálně, je nutné dodržovat zásady zajišťující stabilitu a bezpečnost:

- Nepřemisťujte velké rámy sami. Kvůli výšce a hmotnosti rámů doporučuje společnost HP, aby se na takovém úkolu podílely alespoň dvě osoby.
- Před zahájením práce se stojanem se ujistěte, zda jsou nožky stojanu vysunuté na zem a zda celá hmotnost stojanu spočívá na zemi. Než začnete pracovat, nainstalujte stabilizační nohy, pokud máte více stojanů, spojte je k sobě.
- Při instalaci komponent zaplňujte stojan odspodu a nejtěžší součásti vždy instalujte dolů. Spodní část stojanu je pak těžká a stojan získá stabilitu.
- Před vytažením komponenty ze stojanu zajistěte, aby byl stojan stabilní a vyvážený.
- Nevysunujte více než jednu komponentu najednou. Pokud vytáhnete více komponent současně, můžete destabilizovat stojan.
- Buďte opatrní při stisknutí západek vodicích lišt a při zasouvání komponenty do stojanu. Mohli byste si skřípnout prsty.
- Nevysunujte komponenty ze stojanu příliš rychle, protože pohyb těžké komponenty může poškodit podpůrné lišty.
- Nepřetěžujte napájecí obvod, který napájí stojan. Celková zátěž stojanu nesmí překročit 80 % jmenovité hodnoty.

## <span id="page-34-0"></span>Opatření pro výrobky s napájecími zdroji připojitelnými za provozu

Při zapojování napájecích zdrojů do sítě a odpojování ze sítě dodržujte následující pokyny:

- Před připojením napájecího kabelu nainstalujte napájecí zdroj.
- Před odinstalováním napájecího zdroje ze serveru odpojte napájecí kabel.
- Jestliže má systém více zdrojů energie, odpojte napájení systému tak, že odpojíte všechny napájecí kabely všech zdrojů.

## Opatření pro výrobky s konektory pro externí televizní anténu

Při použití externí televizní antény k výrobku dbejte kromě všeobecných opatření popsaných výše také na následující opatření. Nedodržení zásad může vést k požáru, poranění osob či poškození zařízení.

### **Kompatibilita**

Karty televizních tunerů HP s anténními konektory by měly být používány pouze s osobními počítači HP, které jsou určeny pro domácí použití.

#### Uzemnění externí televizní antény

Připojíte-li k výrobku externí anténu nebo kabelový systém, zajistěte, aby byla anténa (kabel) uzemněna a chráněna proti napěťovým rázům a statickým nábojům. Informace o správném elektrickém uzemnění, velikosti zemnicích vodičů, umístění vybíjecí jednotky antény, připojení k zemnicím elektrodám a požadavcích na zemnicí elektrody najdete v článku 810 Národního elektrického předpisu (National Electrical Code, ANSI/NFPA 70).

#### Ochrana proti blesku

Pro zvýšení ochrany produktu HP během bouřky nebo když je produkt ponechán bez dozoru a není dlouhou dobu používán, odpojte produkt ze zásuvky ve zdi a odpojte anténu nebo systém kabelů. Tím předejdete poškození produktu bleskem a napěťovými rázy.

#### Elektrické vedení

Neumisťujte externí anténu do blízkosti nadzemního elektrického vedení nebo jiných elektrických obvodů, ani tam, kde by anténa mohla spadnout na elektrické vedení nebo obvody. Při instalaci vnějšího anténního systému buďte mimořádně opatrní, abyste zabránili kontaktu s elektrickým vedením nebo obvody. Takový kontakt by mohl mít vážné následky.

#### Uzemnění antény

Upozorňujeme instalátory systémů kabelové televize na oddíl 820-40 dokumentu NEC (Národní elektrický předpis, National Electrical Code), který obsahuje směrnice pro správné uzemnění a zejména specifikuje, že zemnicí kabely musejí být připojeny k zemnicímu systému budovy co nejblíže místu vstupu kabelu do budovy.

<span id="page-35-0"></span>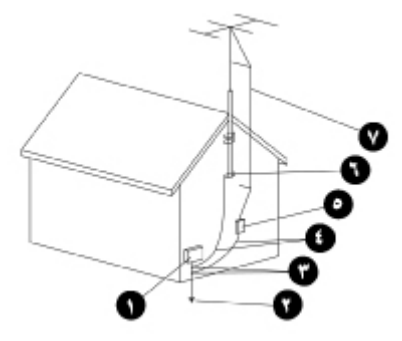

- 1. Elektrické servisní zařízení
- 2. Elektrodový zemnicí systém (NEC čl. 250, část H)
- 3. Zemnicí svorky
- 4. Zemnicí vodiče (NEC část 810-21)
- 5. Vybíjecí jednotka antény (NEC část 810-20)
- 6. Zemnicí svorka
- 7. Kabel antény

## Opatření pro výrobky s volitelnými doplňky, jako jsou modemy, telekomunikace nebo místní síť.

Při obsluze telekomunikačních a síťových zařízení dbejte kromě všeobecných opatření popsaných výše také na následující opatření. Nedodržení zásad může vést k požáru, poranění osob či poškození zařízení.

- Nepřipojujte a nepoužívejte modem nebo telefon (jiný než bezdrátový), síťové výrobky ani kabely během bouřky. Existuje malé nebezpečí zasažení bleskem.
- Nikdy nepřipojujte a nepoužívejte modem nebo telefon ve vlhkém prostředí.
- Nezapojujte kabel modemu nebo telefonu do zásuvky síťové karty (NIC).
- Před otevřením krytu výrobku, manipulaci s vnitřními komponentami nebo neizolovanými kabely odpojte kabel modemu.
- Nesnažte se oznámit telefonicky, že uniká plyn, z blízkosti místa, kde plyn uniká.
- Pokud s výrobkem nebyl dodán telefonní kabel, použijte telekomunikační kabel číslo 26 AWG nebo vyšší, omezíte riziko vniku požáru.

# Opatření pro výrobky s laserovými zařízeními

Všechny systémy společnosti HP vybavené laserovým zařízením vyhovují bezpečnostním normám, včetně normy IEC 60825 a jejích národních implementací. Se zvláštním ohledem na laser vyhovuje zařízení normám stanoveným vládními úřady pro laserové výrobky třídy 1. Výrobek nevyzařuje nebezpečné záření. Svazek paprsků je během používání zcela ohraničen.

## <span id="page-36-0"></span>Bezpečnostní varování pro lasery

Při obsluze výrobku obsahujícího laserové zařízení dbejte kromě všeobecných opatření popsaných výše také na následující opatření. Nedodržení varování může vést k požáru, poranění osob či poškození zařízení.

A VAROVÁNÍ! S laserovým zařízením neprovádějte jiné operace, nastavení nebo procedury než ty, které jsou uvedeny v návodu k použití nebo instalační příručce laserového zařízení.

Laserové zařízení smí opravovat pouze servisní partner.

## <span id="page-37-0"></span>Předpisy CDRH

Centrum pro zařízení a radiologické zdraví (Center for Devices and Radiological Health, CDRH) Amerického úřadu pro potraviny a léčiva (U.S. Food and Drug Administration) zavedlo předpisy pro laserové výrobky 1. srpna 1976. Jsou závazné pro všechny výrobky prodávané ve Spojených státech.

### Shoda s mezinárodními předpisy

Všechny systémy HP vybavené laserovým zařízením splňují příslušné bezpečnostní normy včetně norem IEC 60825 a IEC 60950.

#### Označení laserového výrobku

Laserové zařízení je označeno následující nálepkou (nebo podobnou ekvivalentní). Nálepka znamená, že výrobek je klasifikován jako LASEROVÝ PRODUKT TŘÍDY 1.

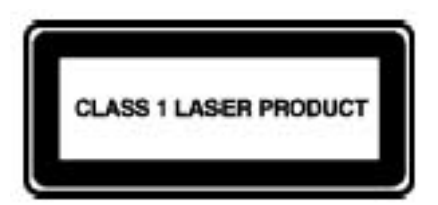

## Symboly na zařízení

V následující tabulce jsou uvedeny bezpečnostní ikony, kterými mohou být označeny výrobky HP. Vyhledejte v tabulce význam ikon a respektujte příslušné varování.

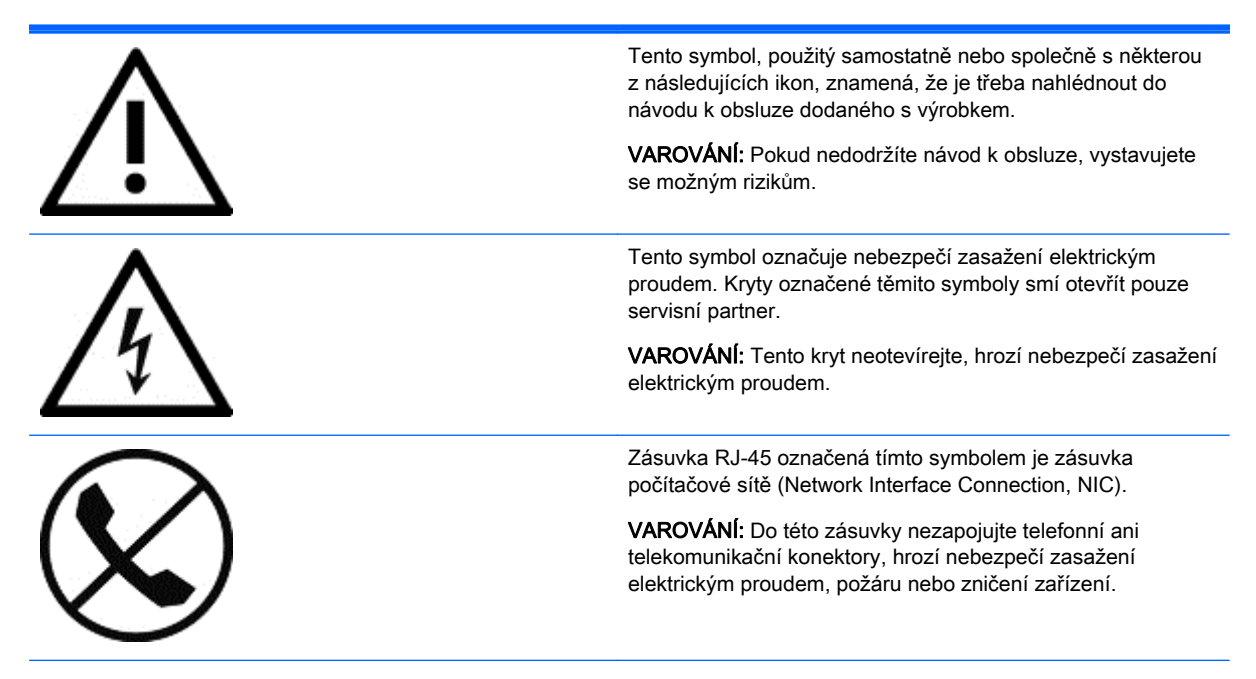

<span id="page-38-0"></span>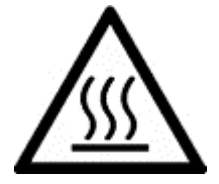

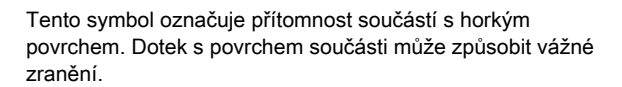

VAROVÁNÍ: Než se povrchu dotknete, nechte ho vychladnout, zabráníte tak možnosti popálení.

Tyto symboly oznamují, že zařízení je napájeno z více zdrojů energie.

VAROVÁNÍ: Při odpojování systému od elektrické sítě odpojte všechny napájecí kabely, zamezíte tak nebezpečí zasažení elektrickým proudem.

Výrobky nebo sestavy označené těmito symboly překračují hmotnost, kterou smí nést jedna osoba.

VAROVÁNÍ: Abyste snížili riziko zranění nebo poškození výrobku, ověřte místní předpisy o zdraví zaměstnanců a bezpečnostní pokyny pro zacházení s materiálem.

Tento symbol označuje přítomnost ostrých hran nebo předmětů, které mohou způsobit pořezání či jiné zranění.

VAROVÁNÍ: Abyste předešli pořezání nebo jinému zranění, nedotýkejte se ostré hrany nebo předmětu.

Tyto symboly označují přítomnost mechanických součástí, které mohou způsobit skřípnutí, pohmoždění nebo jiné zranění.

VAROVÁNÍ: Abyste předešli zranění, nedotýkejte se pohyblivých částí.

Tento symbol oznamuje přítomnost pohyblivých součástí, které mohou způsobit úraz.

VAROVÁNÍ! Nebezpečné pohyblivé součásti. Abyste předešli úrazu, udržujte bezpečnou vzdálenost od pohybujících se lopatek ventilátoru.

Tento symbol označuje možnost překlopení, které může způsobit zranění osob.

VAROVÁNÍ: Abyste předešli úrazu, dodržujte všechny pokyny pro zachování stability zařízení během přepravy, instalace a údržby.

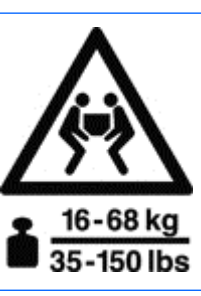

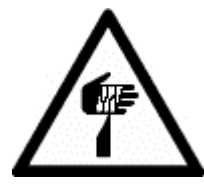

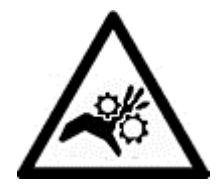

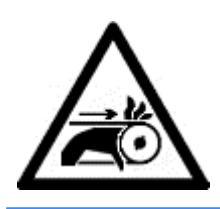

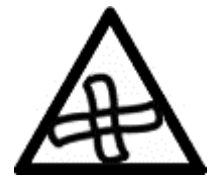

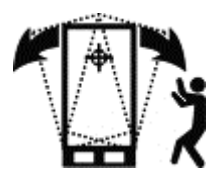

# <span id="page-39-0"></span>10 Další informace

Další informace o uspořádání pracovního prostoru a zařízení nebo o bezpečnostních normáchvám poskytnou následující organizace:

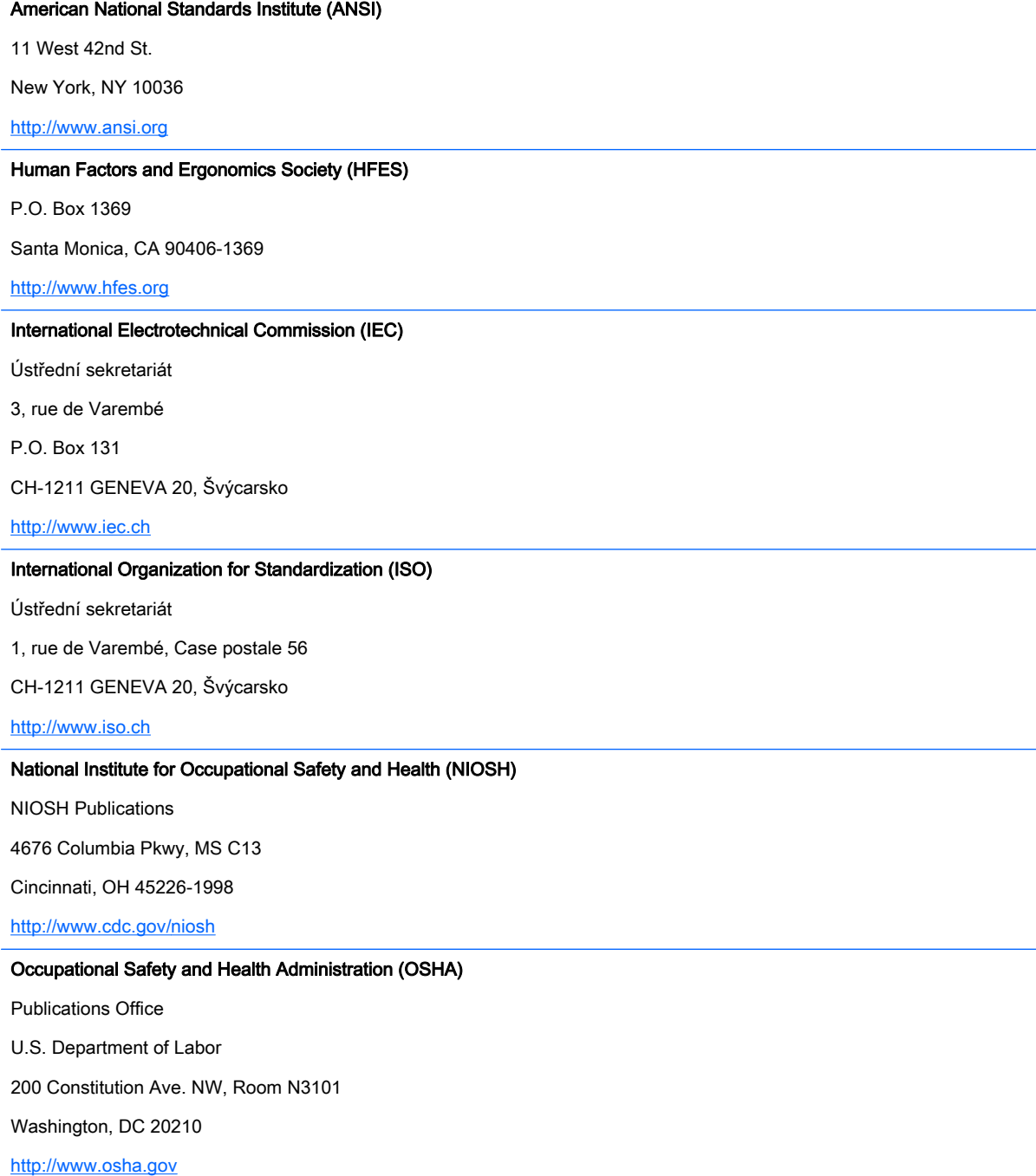

Linnégatan 14

SE-114 94 Stockholm, Švédsko

<http://www.tcodevelopment.com>

# <span id="page-41-0"></span>Rejstřík

#### A

akumulátor [25](#page-32-0)

#### B

baterii [25](#page-32-0) bezpečnost laseru [29](#page-36-0) bezpečnostní symboly [30](#page-37-0) bezpečnostní zámky [26](#page-33-0) bezpečnost při práci s elektrickými součástmi [21](#page-28-0) blesk [27](#page-34-0)

#### D

děti [3,](#page-10-0) [19](#page-26-0) doplňky [26](#page-33-0) dotykový monitor [14](#page-21-0) tablet [16](#page-23-0)

#### E

elektrické vedení [27](#page-34-0) energetická rizika [21](#page-28-0)

#### CH

chemická rizika [22](#page-29-0)

#### K

kolečka [26](#page-33-0) krk [1,](#page-8-0) [10,](#page-17-0) [18](#page-25-0)

L laserová zařízení [28](#page-35-0)

#### M

mechanická rizika [21](#page-28-0) místní síť (LAN) [28](#page-35-0) modem [28](#page-35-0) monitor podpěra [25](#page-32-0) tipy pro seřízení [10](#page-17-0) umístění [10,](#page-17-0) [12](#page-19-0), [13](#page-20-0)

#### N

napájecí kabel [24](#page-31-0) napěťový ráz [27](#page-34-0)

#### O

opěrka nohou [4](#page-11-0) opěrka předloktí [5](#page-12-0) organizace zabývající se bezpečnostními normami [32](#page-39-0) organizace zabývající se pracovním prostorem [32](#page-39-0) ovládání dotykového displeje [8](#page-15-0), [14](#page-21-0), [16](#page-23-0) ovládání polohovacího zařízení [8](#page-15-0)

#### P

poloha s opřenými zády [1](#page-8-0) poloha vestoje [1](#page-8-0) poloha vsedě [1](#page-8-0) polohy [6](#page-13-0) s opřenými zády [1](#page-8-0) vestoje [1](#page-8-0) vsedě [1](#page-8-0) požár [21](#page-28-0) produkty k montáži do rámu [26](#page-33-0) prsty [8](#page-15-0) příslušenství [26](#page-33-0) psaní [8](#page-15-0)

#### R

radiace [22](#page-29-0) ramena [7](#page-14-0) rám pro servery [26](#page-33-0) rodičovský dozor [19](#page-26-0) ruce [7](#page-14-0), [8](#page-15-0)

#### S

sledování zdravotního stavu [20](#page-27-0) symboly na zařízení [30](#page-37-0), [31](#page-38-0)

#### T

tablet [16](#page-23-0) telekomunikace [28](#page-35-0) televizní anténa [27](#page-34-0) tipy pro uspořádání pracovní plochy [8](#page-15-0)

#### U

učitelský dozor [19](#page-26-0)

ukotvovací stanice [25](#page-32-0) uspořádání se dvěma monitory [13](#page-20-0) uzávěry serveru [26](#page-33-0) uzemnění antény [27](#page-34-0)

#### V

varování bezpečnost laseru [29](#page-36-0) bezpečnostní symboly [30](#page-37-0) přehřátí [iii](#page-2-0), [25](#page-32-0) varování před přehřátím [iii,](#page-2-0) [25](#page-32-0) vysoké teploty [21](#page-28-0) výška židle [4](#page-11-0)

## Z

zápěstí [7,](#page-14-0) [8](#page-15-0) zasažení elektrickým proudem [21](#page-28-0) zdroj napájení [27](#page-34-0) zemnicí svorka [28](#page-35-0)

### $\check{7}$

želví poloha [1](#page-8-0), [2](#page-9-0)